# **Air Force Security Assistance Center**

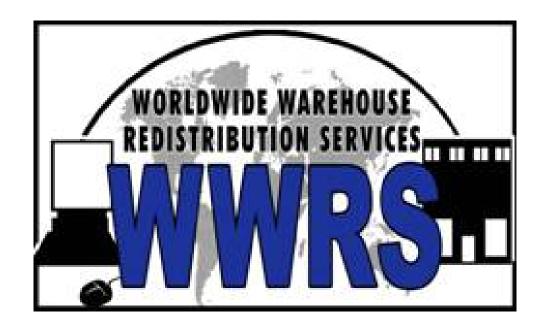

## **Customer Handbook**

Fifth Edition September 2005

## This page has been intentionally left blank

## Foreword

The Worldwide Warehouse Redistribution Services (WWRS) Customer Handbook is a guide for use by program participants. The WWRS listing of materiel, Customer Handbook updates, and program changes/enhancements can be found on the WWRS Home Page at https://afsac.wpafb.af.mil/wwrs/. It is advisable to read the entire handbook since there are numerous changes incorporated within this edition. For WWRS program information and specific program questions or comments, contact the WWRS Program Management Office either through the WWRS Information WEB page or by sending an E-mail to AFSAC.WWRSPMO@wpafb.af.mil.

## WWRS Customer Handbook

Fifth Edition September 2005

AFSAC/CO 1822 Van Patton Drive Wright-Patterson AFB, OH 45433-5337 Commercial (937) 257-3288 x4258 or 4256 (DSN Prefix 787), FAX 787-9850

## This page has been intentionally left blank

## **Table of Contents**

| 1 | Program Overview                                          | 1-1 |
|---|-----------------------------------------------------------|-----|
|   | 1.1 Background                                            | 1-1 |
|   | 1.1.1 FMS Transfers                                       |     |
|   | 1.1.2 Purpose for the WWRS Program                        |     |
|   | 1.2 The Program                                           |     |
|   | 1.2.1 Key Features                                        |     |
|   | 1.2.1.1 Internet Listing with Browse Capability           |     |
|   | 1.2.1.2 Materiel Requisitioning                           |     |
|   | 1.2.1.3 USG Inspection                                    |     |
|   | 1.2.1.4 Anonymous - USG Controlled Title Transfer         | 1-2 |
|   | 1.2.1.5 Alternative Source of Supply                      | 1-2 |
|   | 1.2.1.6 WWRS Specific Cash Holding Account                | 1-3 |
|   | 1.2.1.7 Lead Service – Non-Service Specific Program       | 1-3 |
|   | 1.3 Legal Basis                                           | 1-3 |
|   | 1.4 Purchaser Participation                               | 1-3 |
|   | 1.5 Seller Participation                                  | 1-3 |
|   | 1.6 Materiel Transfer Process                             | 1-4 |
|   | 1.7 WWRS Funding Concept                                  |     |
|   | 1.7.1 Program Funding                                     |     |
|   | 1.7.2 Financial Transactions                              |     |
|   | 1.7.2.1 Transfers from Purchaser Case                     |     |
|   | 1.7.2.2 Deposits to Sellers' WWRS Cash Holding Account    |     |
|   | 1.7.2.3 Sellers' Payment of WWRS Fees                     |     |
|   | 1.8 Participation Benefits                                | 1-5 |
| 2 | Becoming a Materiel Seller                                | 2-1 |
|   | 2.1 Eligibility Requirements                              | 2-1 |
|   | 2.2 The Seller Process                                    |     |
|   | 2.2.1 WWRS Letter of Request (LOR)                        |     |
|   | 2.2.2 WWRS Letter of Offer and Acceptance (LOA)/Line      |     |
|   | 2.2.2.1 Sample LOA                                        |     |
|   | 2.2.3 Seller Responsibilities - Point of Contact/Holidays |     |
|   | 2.2.4 Excess Materiel Data Set                            |     |
|   | 2.2.5 Internet Access/E-mail                              | -18 |
|   | 2.3 Seller Point of Contact Responsibilities2             | -18 |
|   | 2.3.1 Data Set Integrity2                                 | -18 |
|   | 2.3.2 Directing Shipments                                 | -18 |
|   | 2.3.3 Materiel Conformance                                |     |
|   | 2.3.4 Responding to Queries                               | -18 |
|   | 2.4 Minimum Order Value (MOV)                             | -19 |
| 3 | Initial Materiel Listing                                  | 3-1 |
|   | 3.1 Materiel Listing Criteria                             | 3-1 |
|   |                                                           | -   |

|   | 3.1.1   | FMS Acquired                                                                                                    | 3-1 |
|---|---------|----------------------------------------------------------------------------------------------------|-----|
|   | 3.1.2   | Non Significant Military Equipment                                                                                                    | 3-1 |
|   | 3.1.3   | Significant Military Equipment (SME)                                                                                                    | 3-1 |
|   | 3.1.4   | Fully Functioning Condition                                                                                                    | 3-1 |
|   | 3.2 Inv | ventory Submission                                                                                                    | 3-1 |
|   | 3.2.1   | Making Changes to the Materiel Listing                                                                                                    | 3-1 |
|   | 3.2.2   | Reasons for WWRS Ineligibility                                                                                                    | 3-2 |
| 4 | PMO a   | and Seller Redistribution Order (RDO) Processing                                                                                                    | 4-1 |
| - |         | distribution Order Processing                                                                                                    |     |
|   | 4.1.1   | RDO Numbering                                                                                                    |     |
|   | 4.1.2   | RDO Creation – Daily Lot Order                                                                                                    |     |
|   | 4.1.3   | WWRS Fees                                                                                                    |     |
|   | 4.1.4   | Redistribution Order (RDO)                                                                                                    |     |
|   | 4.1.5   | Lot Transfers                                                                                                    |     |
|   | 4.1.6   | Packaging and Insurance                                                                                                    |     |
|   | 4.1.7   | Transportation to the IIP                                                                                                    |     |
|   | 4.1.8   | US Customs Clearance Statement                                                                                                    |     |
|   | 4.1.9   | Timely Shipment                                                                                                    |     |
| _ |         | • •                                                                                                    |     |
| 5 |         | transit Inspection Point                                                                                                    |     |
|   |         | e Intransit Inspection Point (IIP)                                                                                                    |     |
|   | 5.1.1   | IIP Materiel Processing                                                                                                    |     |
|   | 5.1.2   | On Site Inspections                                                                                                    |     |
|   | 5.1.3   | Expediting                                                                                                    |     |
|   |         | ateriel Receipt and Inspection                                                                                                    |     |
|   | 5.2.1   | Materiel Processing Times and Order Precedence                                                                                                    |     |
|   | 5.2.2   | Deficient Materiel                                                                                                    |     |
|   | 5.2.2   | J Company of the Company of the Comp |     |
|   |         | 2.2.1.1 Short Shipment Notifications                                                                                                    |     |
|   |         | 2.2.1.2 Return/Disposal Notifications                                                                                                    |     |
|   |         | 2.2.1.3 Seller Financial Liabilities                                                                                                    |     |
|   |         | .2 Deficiencies Identified by the Purchaser                                                                                                    |     |
|   | 5.2.3   | Unpacking                                                                                                    |     |
|   | 5.2.4   | Sanitization                                                                                                    |     |
|   | 5.2.5   | Correct Materiel Verification                                                                                                    |     |
|   |         | Outgoing Materiel Shipments                                                                                                    |     |
|   |         | le Transfer                                                                                                    |     |
|   | 5.4.1   | Point of Transfer                                                                                                    |     |
|   | 5.4.2   | Provisions                                                                                                    | 5-4 |
| 6 | Financ  | cial Management of WWRS Seller's FMS Cases                                                                                                    | 6-1 |
|   | 6.1 Th  | e WWRS "Q" or "G" Case                                                                                                    | 6-1 |
|   | 6.1.1   | Financial Control                                                                                                    |     |
|   | 6.1.2   | Funds Commitment                                                                                                    | 6-1 |
|   |         | DFAS WWRS Delivery Reporting                                                                                                    | 6-1 |

|   | 6.1.4  | Summary Billings                                                 | 6-2   |
|---|--------|------------------------------------------------------------------|-------|
|   | 6.1.5  | WWRS Monthly Seller Financial Report                             |       |
|   | 6.1.6  | WWRS Monthly Seller Funds Transfer Report                        |       |
|   | 6.1.6  |                                                                  |       |
|   | 6.1.6  | 5.2 Section Two                                                  | 6-3   |
|   | 6.1.6  | 5.3 Section Three                                                | 6-3   |
|   | 6.1.6  |                                                                  |       |
|   | 6.2 Me | onitoring the WWRS "Q" Case                                      | 6-4   |
|   |        | Inding Transaction Questions/Case Closure                        |       |
| 7 |        | asing WWRS Materiel                                              |       |
| , |        | -                                                                |       |
|   |        | igibility                                                        |       |
|   | 7.1.1  | 1 1                                                              |       |
|   |        | tablishing a Purchasing Case                                     |       |
|   | 7.2.1  | USAF "U" and "O" Cases"                                          |       |
|   |        | bmitting Requisitions – Normal USAF FMS Requisitioning Procedure |       |
|   |        | lecting the Correct MILSTRIP Codes                               |       |
|   | 7.4.1  | Routing Identifier Code (RIC)                                    |       |
|   | 7.4.1  |                                                                  |       |
|   | 7.4.1  |                                                                  |       |
|   | 7.4.1  |                                                                  |       |
|   | 7.4.2  | Advice Code "FW" and "FH"                                        | 7-2   |
|   | 7.4.3  | Fund Code "4F"                                                   |       |
|   | 7.4.4  | Demand Code "N"                                                  | 7-2   |
|   | 7.4.5  | Case Cross Reference Code                                        | 7-3   |
|   | 7.5 W  | WRS Requisition Edits                                            |       |
|   | 7.5.1  | Non-Mission Capable Supply (NMCS)                                | 7-3   |
|   | 7.5.2  | Requisition Serial Number "V" or "H"                             | 7-3   |
|   | 7.5.3  | Advice Code Edits                                                |       |
|   | 7.5.4  | NSN Listed in WWRS                                               | 7-3   |
|   | 7.5.5  | Type of Assistance Code (TAC) "V" and Demand Code R              | 7-4   |
|   | 7.6 W  | WRS Edits for Existing FMS Programs                              |       |
|   | 7.6.1  | Non-Standard Items                                               |       |
|   | 7.6.2  | CLSSA Termination or Liability Quantity Greater Than Zero        | 7-5   |
|   | 7.6.3  | NSN on Retention List.                                           |       |
|   | 7.7 W  | WRS Requisition Processing                                       |       |
|   | 7.7.1  | Requisition Selection                                            |       |
|   | 7.7.2  | Multiple Requisitions Receipt                                    |       |
|   | 7.7.3  | "FWW" Treatment                                                  |       |
|   | 7.7.4  | Normal "Non-FWW" Requisition Flow                                |       |
|   | 7.7.5  | Advice Codes "FN" and "FW"                                       |       |
|   |        | AMIS/WWRS Requisition Processing Flow                            |       |
|   | 7.8.1  | SAMIS Requisition Receipt                                        |       |
|   | 7.8.2  | WWRS PMO Requisition Receipt                                     |       |
|   | 7.8.3  | Seller Asset Confirmation                                        |       |
|   | 7.8.4  | Funds Request                                                    |       |
|   | , .U.T | I WIIGU INCHUCUL                                                 | 1 - 1 |

| 7.8.5 I   | Funds Reservation                          | 7-8  |
|-----------|--------------------------------------------|------|
| 7.8.6     | Seller Materiel Shipment                   | 7-8  |
| 7.8.7     | Status Updates                             | 7-8  |
| 7.8.8     | Materiel Shipment and Billing              | 7-8  |
| 7.9 Cont  | ingent SAMIS/WWRS Requisition Transactions | 7-8  |
| 7.9.1 '   | 'AF_" Follow-Up Transactions               | 7-8  |
| 7.9.2 '   | 'AC1" Cancellation Transactions            | 7-8  |
| 7.9.3 '   | 'PR" Price Revision Transaction            | 7-9  |
| 7.9.4     | 'CB" Status Transaction                    | 7-9  |
| 7.9.5 '   | 'AM1" Modification Transactions            | 7-9  |
| 7.10 SA   | MIS/WWRS Data Flow                         | 7-9  |
| 7.11 Ma   | ateriel Criteria                           | 7-10 |
| 7.11.1    | Condition                                  | 7-10 |
| 7.11.2    | Shelf Life                                 | 7-10 |
| 7.11.3    | Releasability                              | 7-10 |
| 7.11.4    | Pricing                                    | 7-11 |
| 7.12 Pu   | rchaser Costs                              | 7-11 |
| 7.12.1    | Materiel Price                             | 7-11 |
| 7.12.2    | First Destination Transportation           | 7-11 |
| 7.12.3    | FMS Administrative Surcharge               | 7-11 |
| 7.13 Ma   | nteriel Source Selection Process           | 7-11 |
| 7.14 Qu   | ality Assurance                            | 7-11 |
| 7.15 Tra  | ansportation                               | 7-11 |
|           | pply Discrepancy Reports                   |      |
| 7.17 Fu   | nds Transfer Process                       | 7-12 |
| 7.17.1    | Purchaser Funds Transfers                  | 7-12 |
| 7.17.2    | The Clearing Account Process               | 7-12 |
| 7.17.3    | Seller Fund Transfers                      | 7-12 |
| 8 Acronyn | n List                                     | 8-1  |

## 1 Program Overview

## 1.1 Background

## 1.1.1 FMS Transfers

FMS customers have purchased millions of items from the U.S. DOD FMS program in support of U.S. manufactured weapons systems. As FMS customers modernize their weapon systems and defense inventories, previously purchased inventories have become excess or obsolete. While these items may be excess to one FMS customer, other FMS customers may be in need of these same items to support their defense inventory requirements. Currently, all FMS Letters of Offer and Acceptance (LOA) contain standard terms and conditions requiring the FMS materiel purchasers to obtain USG approval prior to any transfer of FMS materiel to other countries or organizations. These transfers are Third-Party Transfers (TPT). The TPT process causes holders of excess materiel to find buyers for the excess, or visa-versa. Once potential buyers and Sellers agree on terms and conditions of a sale, a transfer approval package must be prepared and submitted to the US Department of State. This TPT requirement makes the resale or transfer of excess materiel time consuming and cumbersome.

## 1.1.2 Purpose for the WWRS Program

The WWRS program was designed to facilitate the transfer of FMS customer excess serviceable materiel between FMS customers less time consuming, less bureaucratic, and part of the FMS program. WWRS is a source of supply that is not dependent on new procurements. As part of the FMS process, WWRS aligns FMS excesses to FMS requirements. Requirements that cannot be matched to excesses are passed to the DoD supply system for procurement action. Prior to the WWRS program, the TPT and the FMS Excess Materiel Returns (FEMR) programs were the only avenues available to the FMS customer to resell serviceable excess FMS acquired materiel. Based on the results of a sampling of FMS customers in 1995, there was a \$1.8B stockpile of FMS excess serviceable assets available for resale. This information confirmed customer's complaints that neither the TPT nor the FEMR programs were effective and expedient ways to sell or transfer unneeded FMS acquired serviceable assets. AFSAC conducted an analysis of the two existing programs, with the assistance of the FMS customers, to identify program shortfalls and identify areas for improvement. The result is the WWRS program.

#### 1.2 The Program

WWRS is a program designed to redistribute excess FMS acquired spare parts and support equipment (hereafter, referred to as materiel) using existing FMS cases. Desired results are to improve FMS requisition fill times, reduce materiel cost, reduce inventory carrying costs, and provide revenue to FMS countries and International Organizations for materiel sold (hereafter referred to as Seller(s)). Materiel is priced by the Seller and proceeds from sales may be used to purchase needed materiel. WWRS is designed to be self-funding through the collection of a redistribution service fee assessed on the sales price of the materiel sold. WWRS can be considered a virtual warehouse of assets used to fill FMS requisitions. The Seller continues to store materiel until it is required. A

Department of State (DOS) approved LOA is the authority to purchase the WWRS listed materiel.

## 1.2.1 Key Features

WWRS is defined by seven key features

## 1.2.1.1 Internet Listing with Browse Capability

WWRS materiel is listed on the internet to provide global purchasers of U.S origin materiel with price and stock availability. The materiel list is updated daily. Anyone with internet access may access the materiel list. Materiel owners are not identified on the materiel list or the WWRS web site. Viewers of the web site see the WWRS PMO as the source of materiel supply. Potential Purchasers shop WWRS using the Item Search or Download Inventory capability.

## 1.2.1.2 Materiel Requisitioning

WWRS materiel may be purchased via the Security Assistance Management Information System (SAMIS). Purchasers submit requisitions using the Military Standard Requisitioning and Issue Procedure (MILSTRIP). Purchasers may force route requisitions to WWRS via a unique routing identifier code of "FWW". SAMIS maintains continuity with current security assistance reporting requirements. Status, pricing, and shipping information is available through SAMIS, Supply Tracking and Reparable Return Personal Computer (STARR-PC), AFSAC Online, and PMO reports.

## 1.2.1.3 USG Inspection

WWRS receives and performs visual inspections of all materiel before it transfers to the Purchaser. Materiel processes through a USG contractor managed Intransit Inspection Point (IIP). The IIP process includes removing nation-of-origin labels, visual inspection, serial number control, photographing, labeling, and packaging. Since all sales are from the USG, purchasers may submit Supply Discrepancy Reports (SDRs) for materiel determined unserviceable.

#### **1.2.1.4** Anonymous - USG Controlled Title Transfer

Neither Purchasers nor Sellers know the identity of the parties involved in the transfer. All transfers are handled by the WWRS PMO. The WWRS PMO accepts the return of materiel from the Seller when a materiel order is provided. All sales are to the USG and all purchases are from the USG. Title to the materiel passes to the USG upon satisfactory inspection and passes to the Purchaser upon shipment.

## **1.2.1.5** Alternative Source of Supply

WWRS provides both an alternative source of supply for off-the-shelf materiel and a streamlined method for redistributing excess FMS materiel. The use of serviceable, off-the-shelf excess materiel should reduce lead times and the cost of acquiring serviceable assets; thereby, enhancing the FMS and DOD support postures.

## 1.2.1.6 WWRS Specific Cash Holding Account

Proceeds from sales of redistributed materiel are deposited into a unique WWRS Purchaser cash holding account within Sellers' trust funds. More than one WWRS Cash Holding account can be established to separate funds by military service. Revenue earned from sales may be transferred to existing cases, or withdrawn. Materiel acquired under the Foreign Military Finance Program (FMFP) must be transferred to another FMFP-funded case; it cannot be withdrawn as cash.

## 1.2.1.7 Lead Service – Non-Service Specific Program

All materiel acquired through FMS may be listed and sold via WWRS without regard to the original issuing DoD activity. Materiel listed in WWRS may be purchased by any military service, USG entity, or any DoD sponsored FMS activity.

## 1.3 Legal Basis

WWRS operates under two sections of the Arms Export Control Act (AECA). Section 21(m) provisions entitled, "Return of Defense Articles." Under this section, materiel may be accepted if the defense article was previously transferred to an authorized country or organization under the AECA, is not significant military equipment (as defined in section 47 (9) of the AECA), and is in fully functioning condition without need of repair or rehabilitation. Unserviceable materiel with serviceable components may be transferred if the serviceable components are identified and priced at the value of the serviceable component. Section 21(a)(1)(c) provisions provide for the offering of a defense service provided that the USG is reimbursed for the full cost of rendering the service. This listing service does not infer that the USG will approve the sale to any and all FMS customers.

## 1.4 Purchaser Participation

Purchasers of WWRS materiel utilize their existing FMS blanket order requisition cases to order WWRS listed spares and support equipment. The WWRS program interfaces with the Cooperative Logistics Supply Support Arrangement (CLSSA), the Parts Repair and Ordering System (PROS), and the USAF FMS Retention programs in order to select the best method of support for the FMS customer. Requisitions containing certain advice codes (see Section VII, Purchasing WWRS Materiel, paragraph 7.5.3), are not filled by the WWRS. FMS customers can decline using the WWRS program as a method of supply by advising the AFSAC. If AFSAC is not advised, any eligible FMS requisition could be filled by WWRS. WWRS requisitions are identified by the "FWW" source of supply code.

## 1.5 Seller Participation

FMS participants desiring to sell materiel in the WWRS program must establish a special "Q" Case for WWRS Services or add a line to an existing/new FMS case with the AFSAC. The US Navy is using the "G" case designator for WWRS Services cases. These cases are used to collect the WWRS redistribution fee, identify the rules of participation (detailed in the WWRS unique supplemental conditions, see sample LOA on page 2-4), and provide a location to deposit proceeds from sales. WWRS cases may be used to pay Defense Transportation System (DTS) charges for the movement of

materiel to the inspection point (when requested and approved).

#### 1.6 Materiel Transfer Process

WWRS lists and transfers serviceable, fully functioning materiel, previously sold through the USG's FMS program, to authorized FMS purchasers. Materiel remains in the possession of the Seller until requisitioned. WWRS orders are processed through respective military services' Security Assistance Management Information Systems (SAMIS, MISIL). SAMIS or MISIL maintains supply, shipment, and delivery status for WWRS requisitions purchased on their respective FMS cases. Upon receipt of an order for WWRS listed materiel, the WWRS Program Management Office (PMO) selects a Seller to fill the FMS requisition and requests the Seller to confirm materiel availability. WWRS is designed to conceal the identities of Sellers and Purchasers. The PMO uses its best effort to protect identities throughout the entire transfer process. Materiel transits a USG contracted Intransit Inspection Point (IIP) where it is visually inspected for the appearance of serviceability, materiel is sanitized (removal of exterior markings which could indicate the previous foreign customer's identity), documentation maintained, serial numbers recorded when appropriate, photographed, repackaged and shipped to the Purchaser. The Seller is liable for the serviceability of the materiel. Unserviceable materiel is returned to the Seller's freight forwarder at the Seller's expense. In certain instances the WWRS PMO may offer disposal of unserviceable or low cost incorrect materiel. The USG assumes title to materiel that passes inspection and transfers title to the Purchaser. The PMO maintains records of transferred assets' origin and destination, associated dollar values, requisition numbers, and serial numbers for management and audit purposes.

## 1.7 WWRS Funding Concept

WWRS is designed to be a self-supporting operation.

## 1.7.1 Program Funding

Sellers are assessed a redistribution fee based on the materiel price times quantity ordered (extended value) when the materiel arrives at the Intransit Inspection Point. The fee pays for IIP operations, WWRS system development, WWRS system operation and maintenance, manpower, and associated travel. For a breakdown of the fee structure, please refer to Section 4.1.3

### 1.7.2 Financial Transactions

#### 1.7.2.1 Transfers from Purchaser Case

After the materiel has shipped from the IIP to the Purchaser, the Purchaser's case is billed for the value of the materiel and any first destination transportation costs. The value of the materiel is deposited into the WWRS Clearing Account. Non-DTS first destination transportation charges are paid directly to the applicable transporter. DTS charges are assessed below the line as a percentage of the materiel value.

## 1.7.2.2 Deposits to Sellers' WWRS Cash Holding Account

Proceeds from materiel sales are deposited into Sellers' WWRS Cash Holding Account

from the WWRS Clearing Account. The WWRS Cash Holding Accounts are designated by Q-6Q\_account designators. The account Q-6QX (combined) is used for those countries where service unique funds control is not required. If in-country service deposit control is required the funds will be deposited into 6QD = Air Force, 6QB = Army, and 6QP = Navy.

## 1.7.2.3 Sellers' Payment of WWRS Fees

Funds to pay WWRS Fees and the associated DFAS assessed administrative surcharge, either 2.5% or 3% (depending when the case was established) of the redistribution fee, are transferred from the Seller's WWRS Cash Holding Account to the Sellers' WWRS case. These funds are automatically transferred to the Seller's WWRS case and recorded as payment schedule deposits. Remaining proceeds stay in the Seller's WWRS Cash Holding Account until the account holder advises DFAS-DE of the disposition of funds.

## 1.8 Participation Benefits

WWRS provides tangible benefits to foreign governments and international organizations. Sellers' proceeds may be withdrawn or used to purchase spare parts, support equipment, or weapon system upgrades. Sellers experience reduced inventory-holding costs as a result of the redistribution of excess materiel. Purchasers receive materiel off-the-shelf, often at lower than DoD prices, and in less lead-time than new procurement.

## This page has been intentionally left blank

## 2 Becoming a Materiel Seller

## 2.1 Eligibility Requirements

All Defense Security Cooperation Agency (DSCA) approved USAF FMS customers are eligible to participate in the WWRS program as a Seller of materiel. FMS countries and international organizations may have a contractor perform the materiel management functions as long as the Seller maintains title to the materiel.

#### 2.2 The Seller Process

To sell excess materiel, FMS customers must first establish a WWRS FMS case or add a line on an existing FMS case to pay program fees and establish terms and conditions. Once the WWRS FMS case is established, a data set of excess materiel available for sale must be provided. Additionally, a specific in-country Point of Contact (POC) must be established. The POC is responsible for:

- Establishing Internet E-mail capability to communicate with the PMO
- Requesting an AFSAC On-line account
- Receive orders
- Respond to inquiries
- Represent the Seller in materiel transfers.

## 2.2.1 WWRS Letter of Request (LOR)

The FMS customer must submit a LOR through the appropriate channels to the AFSAC or the Navy International Programs Office requesting the preparation of a Letter of Offer and Acceptance (LOA) for WWRS (services). WWRS cases are written as blanket order services case and do not require a period of performance. The LOR must provide a line or case value, which is normally 10% of the value of the fully serviceable materiel, which the FMS customer anticipates selling through the WWRS program. A lesser value may be requested; however, potential orders could be lost if sufficient funds to pay program fees are not available on the case when an order is received. The LOR and resulting LOA are processed in accordance with normal LOA processing requirements and timelines.

## 2.2.2 WWRS Letter of Offer and Acceptance (LOA)/Line

The purpose of the WWRS LOA or case line is to define the Seller's participation in WWRS. The WWRS redistribution fee (see Section 4.1.3) is collected through the LOA. The LOA Notes, unique to the WWRS Program, outline the rules of participation and the terms and conditions under which the USG can accept the return (buy-back) of materiel. The LOA initial deposit is calculated based on a period of performance of five years (20 quarters). The initial deposit will normally be equal to one-twentieth (5%) of the LOA line value plus one half of the LOA administrative surcharge (1.25%) for a total amount of 6.25% of the total LOA value. A sample LOA for the transfer of \$1,000,000 worth of materiel (line value of \$100,000 based on 10% of the materiel value) is included as an attachment to this section for illustration purposes. When WWRS is included as a line on a FMS case, the amount of the initial deposit will include 6.25% of the WWRS line value. The remaining line value will be included in the last scheduled payment. The last

scheduled payment in most instances will not be called forward since a portion of the proceeds from the sale of materiel are automatically transferred to the WWRS Case/Line to pay the actual WWRS Fees plus the administrative surcharge.

## **2.2.2.1** Sample LOA

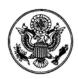

## United States of America Letter of Offer and Acceptance (LOA) BN-D-OAO

Based on Royal Bandaria Air Force Directorate of Logistics (continued on page 2)

Pursuant to the Arms Export Control Act, the Government of the United States (USG) offers to sell to the Embassy of Bandaria Office of the Air Attache 1234 Massachusetts Ave, NW Washington, DC 29999, the defense articles or defense services (which may include defense design and construction services) collectively referred to as "items," set forth herein, subject to the provisions, terms, and conditions in this LOA.

provisions, terms, and conditions in this LOA. This LOA is for Worldwide Warehouse Redistribution Service (WWRS) support. Estimated Cost: \$102,500 Initial Deposit: \$6,250 Terms of Sale: Cash with Acceptance/Balance as Billed . Unless a request for extension is made by the Purchaser and This offer expires on granted by the USG, the offer will terminate on the expiration date. This LOA consists of page 1 through page 14. The undersigned are authorized representatives of their Governments and hereby offer and accept, respectively, this LOA: Purchaser Signature Date Date US Signature NANCY A. HUDSON CASE MANAGEMENT DIVISION, CHIEF Typed Name and Title Typed Name and Title HQ AFSAC/COM Implementing Agency Agency DSCA Information to be provided by the Purchaser: Mark For Code\_\_\_, Freight Forwarder Code\_\_\_, Purchaser Procuring Agency Code\_\_\_, Name

and Address of the Purchaser's Paying Office:

Customer reference continued: Letter, BN 1111, 6 February 2004.

#### Items to be Supplied (costs and months for delivery are estimates):

| (1)<br>Itm<br>Nbr | (2)<br>Description/Condition                                       | (3)<br>Qty,<br>Unit of<br>Issue | (4)<br>Costs<br>(a)Unit | (b) Total | (5)<br>SC/MOS/<br>TA | (6)<br>Ofr<br>Rel<br>Cde | (7)<br>Del<br>Trm<br>Cde |
|-------------------|--------------------------------------------------------------------|---------------------------------|-------------------------|-----------|----------------------|--------------------------|--------------------------|
| B4 WC             | Z WWWREDISTSERV (N)<br>ORLDWIDE WAREHOUSE<br>DISTRIBUTION SERVICES | xx                              |                         | \$100,00  | 0 X(-)<br>TA4        | -                        | -                        |

Worldwide Warehouse material Redistribution Services (WWRS).

#### **Estimated Cost Summary:**

| (8) Net Estimated Cost             | \$100,000 |
|------------------------------------|-----------|
| (9) Packing, Crating, and Handling | 0         |
| (10) Administrative Charge         | 2,500     |
| (11) Transportation                | 0         |
| (12) Other                         | 0         |
| (13) Total Estimated Cost          | \$102,500 |

## To assist in fiscal planning, the USG provides the following anticipated costs of this LOA:

## ESTIMATED PAYMENT SCHEDULE

| Payment Date    | Quarterly | Cumulative |  |
|-----------------|-----------|------------|--|
| Initial Deposit | \$6,250   | \$6,250    |  |

Explanation for acronyms and codes, and financial information, may be found in the "Letter of Offer and Acceptance Information."

#### **Signed Copy Distribution:**

1. Upon acceptance, the Purchaser should return one signed copy of this LOA to Defense Finance and Accounting Service - Denver, ATTN: DFAS-AY/DE, 6760 E. Irvington Place, Denver, CO 80279-2000 . Simultaneously, wire transfer of the initial deposit or amount due with acceptance of this LOA document (if required) should be made to financial institution identifier 021030004 TREAS NYC, Agency Location Code 00003801, showing "Payment from Government of Bandaria for BN-D-QAO"; or a check for the initial deposit, made payable to the US Treasury,

BN-D-QAO Page 2 of 14 Pages mailed to DFAS-ADCTA/DE, P.O.Box 173659, Denver, CO 80217-3659, showing "Payment from Government of Bandaria for BN-D-QAO". Wire transfer is preferred.

 One signed copy should be returned to Department of the Air Force, AFSAC/COM 1822 Van Patton Drive Building 210 WPAFB, OH 45433-5337.

#### Note 1. WORLDWIDE SUPPORT.

This line provides worldwide warehouse redistribution services (WWRS) material support.

#### Note 2 OFFSET COSTS

The DOD is not a party to any offset agreements/arrangements which may be required by the Purchaser in relation to the sales made in this LOA and assumes no obligation to administer or satisfy any offset requirements or bear any of the associated costs. To the extent that the Purchaser requires offsets in conjunction with this sale, offset costs may be included in the price of contracts negotiated under this LOA. If the Purchaser desires visibility into these costs, this should be discussed with the contractor at the time the offset agreement is signed. The contracting officer will ensure that the offset costs priced into the FMS contract are reasonable and consistent with the offset agreement.

## Note 3. UNAUTHORIZED USE OF DEFENSE ARTICLES.

Defense articles furnished under this LOA may be used only for those authorized purposes set forth in section 2.2 of the Standard Terms and Conditions, unless the written consent of the USG has been obtained for a different use. The USG retains the right to verify reports that such defense articles have been used for purposes not authorized or for uses not consented to by the USG.

### Note 4. CONTRACT ADMINISTRATIVE SURCHARGE.

For any lines on this LOA document with a Source of Supply of "X" or "P", the Contract Administrative Surcharge (CAS) rates apply: for contract administration, .65%; for quality assurance and inspection, WAIVED .65%; and for contract audit,

#### Note 5. MISSILE TECHNOLOGY CONTROL REGIME.

Paragraph 2.3 of the Standard Terms and Conditions of this LOA discusses use and transfer restrictions on articles and services provided under this LOA and emphasizes that the purchaser "shall not use or permit their use for purposes other than those authorized, unless the written consent of the USG has first been obtained." The purchaser agrees not to divert articles and services received under this LOA for purposes or uses other than those for which furnished to include, but not limited to, any use that could contribute to the acquisition, design, development or production of a "missile," as defined in section 74 of the AECA (22 U.S.C.2797c). The items will be used only for the purpose stated and such use will not be modified nor the items modified or replicated without the prior consent of the USG; neither the items nor replicas nor derivatives thereof will be retransferred without the consent of the USG. The USG also reserves the right to

BN-D-QAO Page 3 of 14 Pages take action under section 73(a) of the AECA (22 U.S.C.2797b(a)) in the case of any export or transfer of any MTCR equipment or technology that contributes to the acquisition, design, development or production of missiles in a country that is not an MTCR adherent.

#### Note 6. WORLDWIDE WAREHOUSE REDISTRIBUTION SERVICES PROGRAM DESCRIPTION.

- a. General.
- 1. This LOA is for Purchaser participation in the DoD Worldwide Warehouse Redistribution Services (WWRS) program. WWRS is a global redistribution program for spare parts and support equipment. The WWRS provides a mechanism for foreign countries or international organizations to transfer back to the USG defense articles that were previously purchased from the USG under FMS, for sale to other FMS customers or to the DoD. The WWRS maintains a list of those excess defense articles owned by the Purchaser and other foreign governments and international organizations, matches incoming requirements with the articles listed, and financially and logistically manages their return to the USG and their transfer to the new customer.
- 2. The WWRS is managed by the WWRS Program Management Office (PMO) located at the Air Force Security Assistance Center (AFSAC), Wright Patterson Air Force Base, Ohio. The WWRS data base is the Warehouse Information System (WINS). WINS provides the capability to list defense articles available for redistribution, and enables the USG and its FMS customers to purchase listed defense articles.
- 3. This LOA provides for Purchaser participation in the WWRS through DoD redistribution services. This LOA establishes the terms and conditions that govern the Purchaser's listing of defense articles in WINS and the return of defense articles to the USG for redistribution. The Purchaser is referred to in the following terms and conditions as "the Provider."
- b. Item Eligibility. A defense article is listed in WINS when it meets the following criteria:
- The defense article was purchased by the Provider under the USG FMS program. Proof may be requested by the PMO.
- 2. The defense article is not significant military equipment (SME) as defined in the United States Arms Export Control Act (Title 22 United States Code, Section 2794(6)).
- 3. The defense article is in fully functioning condition without need of repair, reconditioning or overhaul. Where defense articles are not fully functioning, the PMO may assist the Provider in facilitating arrangements for repair, reconditioning or overhaul under FMS. Defense articles will not be listed in WINS until they are restored to fully functioning condition.
- c. Provider Responsibilities. The Provider will
- Establish an Internet/World Wide Web (WWW) connection for access to WINS.
   Recurring costs/-fees for Internet/WWW services are the responsibility of the Provider.
- Use a 486 equivalent or higher personal computer capable of running Windows
   98, Me, NT, 2000, XP or any other application software capable of running a

BN-D-QAO Page 4 of 14 Pages Netscape 7.0 with Oracle JInitiator version 1.1.8.16 or Internet Explorer 45.5. or higher equivalent browser for WINS operation. Software, installation, and training are the Provider's responsibility.

- Establish a point of contact (POC) for the WWRS and will provide the PMO with the appropriate telephone and telefax numbers and e-mail and mailing addresses.
- 4. Identify the NSN, quantity and suggested price for each defense article that it lists in WINS. Items not priced by the Provider will, by default, be priced by the USG and offered for sale at the last acquisition cost listed in the Security Assistance Management Information System (SAMIS) or other DoD catalog. If the catalog does not provide a list price, the defense article will not be listed in WINS until the Provider prices the defense article.
- 5. Input into WINS accurate data on the defense article available for redistribution in the electronic format prescribed at http://rock.afsac.wpafb.af.mil/wwrs/. The NSN entry page can also be accessed through the Menu under Seller Inventory Management, Selection two Add Inventory Item.
- 6. Respond to PMO inquiries. Within the time frame established on the redistribution order (RDO), the Provider will respond to each RDO regarding availability of a defense article listed in WINS and the Provider's ability to ship that defense article. The PMO should be notified immediately if any problems occur with a defense article or its availability. If the PMO does not receive a response to an RDO within the established time period, lack of a response will be deemed a negative reply on the availability of the defense article.
- 7. Inspect defense articles prior to shipment to the Intransit Inspection Point (IIP) to ensure the conformity of the defense articles to the criteria specified in paragraphs b.1 through b.3., above.
- 8. Remove any Provider identification markings from the defense articles prior to shipping to the Intrasit Inspection Point (IIP).
- 9. Maintain and update defense article information in WINS through its POC. The Provider will remove, or will notify the PMO to remove, from its listings defense articles no longer available for redistribution.
- d. Condition of Defense Articles.
- 1. Defense articles not meeting the criteria of paragraph b.1. through b.3., above, will be returned to the Provider at the Provider's expense, and will be assessed the WWRS redistribution fee.
- Defense articles offered will be clean and "like new" in appearance, unless otherwise identified in WINS.
- Transportation, Discrepancy and Related Provisions.
- 1. The Provider will adequately package the defense articles for shipment and will ship them by the date indicated on the accepted RDO to the IIP. Packaging or containers will be clearly marked to show the NSN(s), quantity, IIP address and the applicable RDO. In the event defense articles are received at the IIP with insufficient information or if incomplete shipments are received, the Provider will be responsible for any related storage costs pending resolution of the disposition

BN-D-QAO Page 5 of 14 Pages of defense articles.

- The Provider will input inbound carrier information to WINS or will provide the information to the PMO by telefax or e-mail.
- 3. This LOA does not include the costs of transporting the defense articles to the IIP. If the Provider has made arrangements for such transportation in advance with the PMO, and this LOA includes the necessary scope and funding, such costs will be charged against this case. When transportation arrangements are made on behalf of the Provider, the USG disclaims any liability for damage or loss to the defense articles, whether transportation is by common carrier or by the U.S. Defense Transportation System.
- 4. The PMO will arrange for visual inspection of defense articles at the point of origin or the IIP. At the IIP, the defense article may be unpacked for inspection; verification of removal of Provider markings; testing; photographing; or, if applicable, serial number recording. The Provider agrees to accept the results of the USG inspection with respect to overage, shortage, damage, deficiency, improper identification, improper documentation, and condition assessment of the defense articles. Provider also agrees USG will determine if defense articles will be accepted, in whole or in part, or returned in accordance with paragraph d.l. above.
- 5. Defense articles passing inspection will be accepted for return. The Provider agrees that title to the defense article passes to the USG upon such acceptance.
- 6. The Provider agrees to accept the DD Form 645 as evidence that the service was rendered and that title has passed with respect to listed defense articles. The Provider may view its financial details in WINS.
- 7. The Provider is responsible for obtaining insurance coverage and custom clearances for shipments of the defense articles to the IIP. The USG is not liable for defense articles while intransit, including those held or delayed at any custom's point or for any other delays in shipment.
- 8. Upon request of the PMO, the Provider will provide the PMO copies of shipment records and other documentation for the defense articles returned for redistribution.
- 9. If the USG receives a claim for a damaged or defective item from the Purchaser of a defense article under the WWRS Program, the USG will process the claim in accordance with Section 5.4 of the Letter of Offer and Acceptance Standard Terms and Conditions. The Provider will repair or replace each damaged or defective item, at no cost to the Purchaser, when it is established that the deficiency existed prior to passage of title.

#### f. Financial.

1. The Provider agrees to pay the WWRS redistribution fee for each defense article returned to the USG for redistribution. The standard redistribution fee will be assessed as a percentage of the RDO's extended value. The extended value is determined by multiplying the quantity requested by WINS listed unit price. In the event that the RDO's extended value is less than \$2,500 a minimum redistribution fee of \$250 will be assessed. The standard or minimum fee will be assessed at the time the PMO sends the Provider a shipping order to ship the defense articles.

BN-D-QAO Page 6 of 14 Pages

- 2. The Provider will be reimbursed the price listed in WINS at the time of the RDO. The amount will be deposited into the Provider's FMS Trust Fund Cash Holding Account, citing this LOA. Provider will receive notification of this deposit by viewing the Country Financial Report.
- g. Indemnification and Assumption of Risks.

The Provider recognizes that the USG will furnish WWRS services described in this LOA and will accept defense articles for redistribution from the Provider under this LOA on a non-profit basis for the benefit of the Provider. The Provider agrees that Section 3 of the "Letter of Offer and Acceptance Standard Terms and Conditions" applies to all actions under this LOA, including not only the furnishing of WWRS services, but also the acceptance of defense articles for return and redistribution.

#### h. Clear Title.

The Provider ensures to the USG that it has free and clear title, without encumbrance, of defense articles returned to the USG for redistribution pursuant to

#### Note 7. NONRECURRING COSTS DO NOT APPLY.

No Nonrecurring Costs (NC) apply to this FMS case.

#### Note 8. SERVICES.

All correspondence regarding this case or transactions entered into the computer system against this sales agreement will cite the Letter of Offer and Acceptance (LOA) master case designator QAO and line item 01.

#### Note 9. TRANSPORTATION AND SERVICES.

- a. USG agrees to provide, transportation services for the items identified in this LOA to the Point of Delivery (POD). Purchaser's property will be transported at the purchaser's risk.
- b. Purchaser will accept USG delivery listings as the basis for billing and proof of shipment.
- c. Purchaser will accept responsibility for clearance of materiel through its customs at the POD and for movement of the materiel from its POD to the ultimate destination.
- d. Purchaser will appoint a duly authorized official to accept and sign for materiel at the POD, and submit outturn message and report.
- e. Purchaser will absorb losses of materiel the USG does not in fact recover from an independent carrier or handler, including where the USG is self-insured.
- f. Purchaser will self-insure such shipments, or obtain commercial insurance without any right of subrogation of any claim against the United States.
- g. The USG will assist the purchaser in processing any claims that may arise for

BN-D-QAO Page 7 of 14 Pages lost or damaged shipments, in the same manner it processes claims for USG-owned materiel. Collection of revenue, if any, resulting from approved claims will be credited to the purchaser's account.

h. If the purchaser proposes to take delivery and custody of the classified material in the U.S. and use its own facilities and transportation for onward shipment to its territory, the purchaser, will develop a transportation plan as outlined in the Security Assistance Management Manual, Chapter 3. Purchasers may obtain assistance in the development of the transportation plan with their cleared freight forwarder. Further, the purchaser will notify the Implementing Agency of any changes as they occur to the transportation plan. The Implementing Agency that initiates the FMS transaction shall designate the security officials who are authorized to evaluate the transportation plan to determine whether the plan adequately ensures protection of the highest level of classified material involved. The purchaser will be notified of the approval or disapproval of the plan and any changes. If disapproved, the purchaser will be notified of the reason for disapproval and, when possible, changes that would be acceptable to the USG. As an alternative, the USG will ship the classified material by the Defense Transportation System.

#### Note 10. CASE CLOSURE.

The estimated closure date is 36 months after projected final delivery or completion of the underlying contract(s), as applicable, whichever occurs later.

#### Note 11. ADMINISTRATIVE SURCHARGE.

An administrative surcharge of 2.5% has been applied to line 001.

BN-D-QAO Page 8 of 14 Pages

#### LETTER OF OFFER AND ACCEPTANCE STANDARD TERMS AND CONDITIONS

#### Section

- 1 Conditions United States Government (USG) Obligations 2 Conditions General Purchaser Agreements
- 3 Indemnification and Assumption of Risks 4 Financial Terms and Conditions
- 5 Transportation and Discrepancy Provisions
- 7 Dispute Resolution
- 1 Conditions United States Government (USG) Obligations
- 1.1 Unless otherwise specified, items will be those which are standard to the US Department of Defense (DOD), without regard to make or model.
- 1.2 The USG will furnish the items from its stocks and resources, or will procure them under terms and conditions consistent with DOD regulations 1.2 The USG will lumish the items from its stocks and resources, or will procure them under terms and conditions consistent with DOD regulations and procedures. When procuring for the Purchaser, DOD will, in general, employ the same contract clauses, the same contract administration, and the same quality and audit inspection procedures as would be used in procuring for itself, except as otherwise requested by the Purchaser and as agreed to by DOD and set forth in this LOA. Unless the Purchaser has requested, in writing, that a sole source contractor be designated, and this LOA reflects acceptance of such designation by DOD, the Purchaser understands that selection of the contractor source to fill requirements is the responsibility of the USG, which will select the contractor on the same basis used to select contractors for USG requirements. Further, the Purchaser agrees that the USDOD is solely responsible for negotiating the terms and conditions of contracts necessary to fulfill the requirements in this LOA.
- 1.3 The USG will use its best efforts to provide the items for the dollar amount and within the availability cited.
- 1.4 Under unusual and compelling circumstances, when the national interest of the US requires, the USG reserves the right to cancel or suspend all or part of this LOA at any time prior to the delivery of defense articles or performance of defense services. The USG shall be responsible for termination costs of its suppliers resulting from cancellation or suspension under this section. Termination by the USG of its contracts with its suppliers, other actions pertaining to such contracts, or cessation of deliveries or performance of defense services is not to be construed as cancellation or suspension of this LOA itself under this section. this LOA itself under this section.
- 1.5 US personnel performing defense services under this LOA will not perform duties of a combatant nature, including duties relating to training and advising that may engage US personnel in combat activities outside the US, in connection with the performance of these defense services.
- 1.6 The assignment or employment of US personnel for the performance of this LOA by the USG will not take into account race, religion, national
- 1.7 Unless otherwise specified, this LOA may be made available for public inspection consistent with the national security of the United States.
- 2 Conditions General Purchaser Agreements
- 2.1 The Purchaser may cancel this LOA or delete items at any time prior to delivery of defense articles or performance of defense services. The Purchaser is responsible for all costs resulting from cancellation under this section.

- 2.2 The Purchaser agrees, except as may otherwise be mutually agreed in writing, to use the defense articles sold hereunder only:
  2.2.1 For purposes specified in any Mutual Defense Assistance Agreement between the USG and the Purchaser;
  2.2.2 For purposes specified in any bilateral or regional defense treaty to which the USG and the Purchaser are both parties, if section 2.2.1 is inapplicable; or,
  2.2.3 For internal security, individual self-defense, or civic action, if sections 2.2.1 and 2.2.2 are inapplicable.
- 2.3 The Purchaser will not transfer title to, or possession of, the defense articles, components and associated support material, related training or other defense services (including plans, specifications, or information), or technology furnished under this LOA to anyone who is not an officer, employee, or agent of the Purchaser (excluding transportation agencies), and shall not use or permit their use for purposes other than those authorized, unless the written consent of the USG has first been obtained. The Purchaser will ensure, by all means available to it, respect for proprietary rights in any items and any plans, specifications, or information furnished, whether patented or not. The Purchaser also agrees that the defense articles offered will not be transferred to Cyprus or otherwise used to further the severance or division of Cyprus, and recognizes that the US Congress is required to be notified of any substantial evidence that the defense articles sold in this LOA have been used in a manner which is inconsistent with this provision.
- 2.4. To the extent that items, including plans, designs, specifications, technical data, or information, furnished in connection with this LOA may be classified by the USG for security purposes, the Purchaser certifies that it will maintain a similar classification and employ measures necessary to preserve such security, equivalent to those employed by the USG and commensurate with security agreements between the USG and the Purchaser. If such security agreements do not exist, the Purchaser certifies that classified items will be provided only to those individuals having an adequate security clearance and a specific need to know in order to carry out the LOA program and that it will promptly and fully inform the USG of any compromise, or possible compromise, of US classified internial or information furnished pursuant to this LOA. The Purchaser further certifies that if a US classified item is to be furnished to its contractor pursuant to this LOA. (a) items will be exchanged through official government channels, (b) the specified contractor has been granted a facility security clearance by the Purchaser at a level at least equal to the classification level of the US information involved, (c) all contractor personnel requiring access to such items have been cleared to the appropriate level by the Purchaser, and (d) the Purchaser will assume responsibility for administering security measures while in the contractor's possession. If a commercial transportation agent the Purchaser will assume responsibility for administering security measures while in the contractor possession. If a commercial transportation agent is to be used for shipment, the Purchaser certifies that such agent has been cleared at the appropriate level for handling classified items. These measures will be maintained throughout the period during which the USG may maintain such classification. The USG will use its best efforts to notify the Purchaser if the classification is changed
- 3 Indemnification and Assumption of Risks

BN-D-QAO Page 9 of 14 Pages

- 3.1 The Purchaser recognizes that the USG will procure and furnish the items described in this LOA on a non-profit basis for the benefit of the Purchaser. The Purchaser therefore undertakes to indemnify and hold the USG, its agents, officers, and employees harmless from any and all loss or liability (whether in tort or in contract) which might arise in connection with this LOA because of:
- 3.1.1 Injury to or death of personnel of Purchaser or third parties, or
- 3.1.2 Damage to or destruction of (a) property of DOD furnished to Purchaser or suppliers specifically to implement this LOA, (b) property of Purchaser (including the items ordered by Purchaser pursuant to this LOA, before or after passage of title to Purchaser), or (3) property of third parties,
- 3.1.3 Infringement or other violations of intellectual property or technical data rights
- 3.2 Subject to express, special contractual warranties obtained for the Purchaser, the Purchaser agrees to relieve the contractors and subcontractors of
- 3.2 Support to express, special contractual water analysis of the USG from liability for, and will assume the risk of, loss or damage to:
  3.2.1 Purchaser's property (including items procured pursuant to this LOA, before or after passage of title to Purchaser), and
  3.2.2 Property of DOD furnished to suppliers to implement this LOA, to the same extent that the USG would assume for its property if it were procuring for itself the items being procured.
- 4 Financial Terms and Conditions
- 4.1 The prices of items to be procured will be billed at their total cost to the USG. Unless otherwise specified, the cost of items to be procured, availability determination, payment schedule, and delivery projections quoted are estimates based on the best available data. The USG will use its best efforts to advise the Purchaser or its authorized representatives of:
  4.1.1 Identifiable cost increases that might result in an overall increase in the estimated costs in excess of ten percent of the total value of this LOA,
- 4.1.2 Changes in the payment schedule, and
- 4.1.3 Delays which might significantly affect estimated delivery dates. USG failure to advise of the above will not change the Purchaser's obligation under all subsections of section 4.4.
- 4.2 The USG will refund any payments received for this LOA which prove to be in excess of the final total cost of delivery and performance and which are not required to cover arrearages on other LOAs of the Purchaser.
- 4.3 Purchaser failure to make timely payments in the amounts due may result in delays in contract performance by DOD contractors, claims by contractors for increased costs, claims by contractors for termination liability for breach of contract, claims by USG or DOD contractors for storage costs, or termination of contracts by the USG under this or other open Letters of Offer and Acceptance of the Purchaser at the Purchaser's expense.
- 4.4.1 To pay to the USG the total cost to the USG of the items even if costs exceed the amounts estimated in this LOA.

- 4.4.1 To pay to the USG the total cost to the USG of the items even it costs exceed the annotance summated in this DOA.
  4.4.2 To make payment(s) by check or wire transfer payable in US dollars to the Treasurer of the United States.
  4.4.3 If Terms of Sale specify "Cash with acceptance", to forward with this LOA a check or wire transfer in the full amount shown as the estimated Total cost, and agrees to make additional payment(s) upon notification of cost increase(s) and request(s) for funds to cover such increase(s).
  4.4.4 If Terms of Sale specify payment to be "Cash prior to delivery", to pay to the USG such amounts at such times as may be specified by the USG (including initial deposit) in order to meet payment requirements for items to be furnished from the resources of DOD. USG requests for funds may be based on estimated costs to cover forecasted deliveries of items. Payments are required 90 days in advance of the time DOD plans such deliveries or
- based on estimated costs to cover forecasted deliveries of items. Payments are required 90 days in advance of the time DOD plants such extends of incurs such expenses on behalf of the Purchaser.

  4.4.5. If Terms of Sale specify payment by "Dependable Undertaking", to pay to the USG such amounts at such times as may be specified by the USG (including initial deposit) in order to meet payments required by contracts under which items are being procured, and any damages and costs that may accrue from termination of contracts by the USG because of Purchaser's cancellation of this LOA. USG requests for funds may be based upon estimated requirements for advance and progress payments to suppliers, estimated termination liability, delivery forecasts, or evidence of constructive delivery, as the case may be. Payments are required 90 days in advance of the time USG makes payments on behalf of the Purchaser.

  4.4.6 If Terms of Sale specify "Payment on delivery", that bills may be dated as of the date(s) of delivery of the items, or upon forecasts of the date(s)
- thereof.
  4.4.7 That requests for funds or billings are due and payable in full on presentation or, if a payment date is specified in the request for funds or bill, on the payment date so specified, even if such payment date is not in accord with the estimated payment schedule, if any, contained in this LOA. Without affecting Purchaser's obligation to make such payment(s) when due, documentation concerning advance and progress payments, estimated termination liability, or evidence of constructive delivery or shipment in support of requests for funds or bills will be made available to the Purchaser by DOD upon request. When appropriate, the Purchaser may request adjustment of any questioned billed items by subsequent submission of a discrepancy report
- report.

  4.4.8 To pay interest on any net amount by which it is in arrears on payments, determined by considering collectively all of the Purchaser's open
  LOAs with DOD. Interest will be calculated on a daily basis. The principal amount of the arrearage will be computed as the excess of cumulative
  financial requirements of the Purchaser over total cumulative payments after quarterly billing payment due dates. The rate of interest paid will be a
  rate not less than a rate determined by the Secretary of the Treasury taking into consideration the current average market yield on outstanding shortterm obligations of the USG as of the last day of the month preceding the net arrearage and shall be computed from the date of net arrearage.

  4.4.9 To designate the Procuring Agency and responsible Paying Office and address thereof to which the USG will submit requests for funds and bills under this LOA
- 5 Transportation and Discrepancy Provisions
- 5.1 The USG agrees to deliver and pass title to the Purchaser at the initial point of shipment unless otherwise specified in this LOA. With respect to items procured for sale to the Purchaser, this will normally be at the manufacturer's loading facility, with respect to items furnished from USG stocks, this will normally be at the US depot. Articles will be packed, crated, or otherwise prepared for shipment prior to the time title passes. If "Point of Delivery" is specified other than the initial point of shipment, the supplying US Department or Agency will arrange movement of the articles to the authorized delivery point as a reimbursable service but will pass title at the initial point of shipment. The USG disclaims any liability for damage or loss to the items incurred after passage of title irrespective of whether transportation is by common carrier or by the US Defense Transportation

BN-D-OAO Page 10 of 14 Pages

- 5.2 The Purchaser agrees to furnish shipping instructions which include Mark For and Freight Forwarder Codes based on the Offer/Release Code.
- 5.3 The Purchaser is responsible for obtaining insurance coverage and customs clearances. Except for articles exported by the USG, the Purchaser is responsible for ensuring that export licenses are obtained prior to export of US defense articles. The USG incurs no liability if export licenses are not granted or they are withdrawn before items are exported.
- 5.4 The Purchaser agrees to accept DD Forms 645 or other delivery documents as evidence that title has passed and items have been delivered. Title 5.4 The Purchaser agrees to accept DD Forms of 3 or ounce during documents as evidence that due has passed and much appeared by parcel post spinents are to defense articles transported by parcel post spasses to the Purchaser at the time of parcel post shipment. Standard Form 364 will be used in submitting claims to the USG for overage, shortage, damage, duplicate billing, item deficiency, improper identification, improper documentation, or non-shipment of defense articles and non-performance of defense services and will be submitted promptly by the Purchaser. DOD will not accept claims related to or ociense articles and non-performance or ociense services and will be submitted promptly by the Furchaser. DOD will not accept claims related to items of \$200 or less for overages, shortages, damages, non-shipment, or non-performance. Any claim, including a claim for shortage (but excluding a claim for nonshipment/nonreceipt of an entire lot), received after one year from passage of title to the article or from scheduled performance of the service will be disallowed by the USG unless the USG determines that unusual and compelling circumstances involving latent defects justify consideration of the claim. Claims, received after one year from date of passage of title or initial billing, whichever is later, for nonshipment/nonreceipt of an entire lot will be disallowed by the USG. The Purchaser agrees to return discrepant articles to USG custody within 180 days from the date of USG approval of such return.

- 6.1 The USG does not warrant or guarantee any of the items sold pursuant to this LOA except as provided in section 6.1.1. DOD contracts include warrantly clauses only on an exception basis. If requested by the Purchaser, the USG will, with respect to items being procured, and upon timely notice, attempt to obtain contract provisions to provide the requested warranties. The USG further agrees to excreise, upon the Purchaser's request, rights (including those arising under any warranties) the USG may have under contracts connected with the procurement of these items. Additional costs resulting from obtaining special contract provisions or warranties, or the exercise of rights under such provisions or warranties, will be charged to the Purchase
- the Purchaser.

  6.1.1 The USG warrants the title of items sold to the Purchaser hereunder but makes no warranties other than those set forth herein. In particular the USG disclaims liability resulting from infringement or other violation of intellectual property or technical data rights occasioned by the use or manufacture outside the US by or for the Purchaser of items supplied hereunder.

  6.1.2 The USG agrees to exercise warranties on behalf of the Purchaser to assure, to the extent provided by the warranty, replacement or correction of such items found to be defective, when such materiel is procured for the Purchaser.
- 6.2 Unless the condition of defense articles is identified to be other than serviceable (for example, "As-is"), DOD will repair or replace at no extra cost 0.1.4 Onlies the committed of defense articles is generated to be other than serviceance (for example, Pasis), IDD will repair of replace a no extra cost defense articles supplied from DOD stocks which are damaged or found to be defective in respect whereast power when it is established that these deficiencies existed prior to passage of title, or found to be defective in design to such a degree that the items cannot be used for the purpose for which they were designed. Qualified representatives of the USG and of the Purchaser will agree on the liability hereunder and the corrective steps to be taken.
- 7 Dispute Resolution
- 7.1 This LOA is subject to US Federal procurement law.
- 7.2 The USG and the Purchaser agree to resolve any disagreement regarding this LOA by consultations between the USG and the Purchaser and not to refer any such disagreement to any international tribunal or third party for settlement.

BN-D-OAO Page 11 of 14 Pages

#### LETTER OF OFFER AND ACCEPTANCE INFORMATION

- GENERAL. This provides basic information pertaining to the LOA for US and Purchaser use. Additional information may be obtained from the Security Assistance Management Manual, DOD 5105.38-M, the in-country Security Assistance Office, the DSCA Country Director, or from the implementing agency
- 2. INFORMATION ENTERED BY THE USG.
- A. Terms of Sale, and Purchaser responsibilities under those Terms, are described on the LOA. A list of all Terms of Sale, with explanations for each, are shown in DOD 5105.38-M.
- B. Description/Condition. The item description consists of coding for use in US management of the LOA (starting with Generic/MASL and MDE "(Y)" or non-MDE "(N)" data such as that in DOD 5105.38-M, Appendix D) plus a short description of what is to be provided. When items are serviceable, Code "A" (new, repaired, or reconditioned material which meets US Armed Forces standards of serviceability) may be used; otherwise, Code "B" (unserviceable or mixed conditions may complement or replace these codes.

  In some instances, reference to a note in the Terms and Conditions may complement or replace these codes.
- C. The Unit of Issue is normally "EA" (each, or one; for example, 40 EA) or blank (unit of issue not applicable; for example, services or several less significant items consolidated under one LOA Item Number). When blank, a quantity or Unit Cost is not shown.
- D. The Source Code (SC) in the Articles or Services to be Supplied Section is one or more of the following:
- Shipment from DOD stocks or performance by DOD personnel
- P From new procurement
- R From rebuild, repair, or modification by the USG
  X Mixed source, such as stock and procurement, or undetermined
- E Excess items, as-is F Special Defense Acquisition Fund (SDAF) item
- e. Availability leadtime cited is the number of months (MOS) estimated for complete delivery of defense articles or performance of defense services. The leadtime starts with Acceptance of this Offer, including the conclusion of appropriate financial arrangements, and ends when items are made available to transportation.
- F. Type of Assistance (TA) Codes are as follows:
- 3 Source Code S, R, or E; based on Arms Export Control Act (AECA) Section 21(b).
- 4 Source Code X; AECA Sections 21(b), 22(a), 29, or source undetermined

- 4 Source Code Y; AECA Sections 21(b), 22(a), 29, or source undetermined.
  5 Source Code P; AECA Section 22(a).
  6 Source Code P; AECA Section 22(a).
  6 Source Code P; AeCA Section 21(d).
  7 Source Code P, Gependable undertaking with 120 days payment after delivery; AECA Section 22(b).
  8 Source Code S, R, or E, stock sales with 120 days payment after delivery; AECA Section 21(d).
  M MAP Merger; Foreign Assistance Act (FAA) Section 503(a)(3).
  N FMS Credit (Nonrepayable); AECA Sections 23 or 24.
  U Source Code P; Cooperative Logistics Supply Support Arrangement (CLSSA) Foreign Military Sales Order (FMSO) I.
  V Source Code P; Cooperative Logistics Supply Support Arrangement (CLSSA) Foreign Military Sales Order (FMSO) I.
  V FMS Credit, AFCA Sections 23 or 24.
- Z FMS Credit; AECA Sections 23 or 24.
- g. Training notes: AP Annual training program; SP Special training designed to support purchases of US equipment; NC This offer does not constitute a commitment to provide US training; SC US training concurrently being addressed in separate LOA; NR No US training is required in support of this purchase.
- H. Offer Release Codes (Off Rel Cde) and Delivery Term Codes (Del Trm Cde) below may also be found in DOD 4500.9-R. The following Offer Release Codes also pertain to release of items for shipment back to Purchaser on repair LOAs:

- A Freight and parcel post shipments will be released automatically by the shipping activity without advance notice of availability. Y Advance notice is required before release of shipment, but shipment can be released automatically if release instructions are not received by shipping activity within 15 calendar days. Parcel post shipments will be automatically released. Z Advance notice is required, before release of shipment. Shipping activity will follow-up on the notice of availability until release instructions are furnished. Parcel post shipments will be automatically released. X The Implementing Agency (IA) and country representative have agreed that the:
- -- IA will sponsor the shipment to a country address. Under this agreement, the Freight Forwarder Code must also contain X and a Customer-within-Country (CC) Code must be entered in the Mark For Code on the front page of the LOA. The MAPAD must contain the CC Code and addresses for each type of shipment (parcel post or freight).
- -- Shipments are to be made to an assembly point or staging area as indicated by clear instructions on exception requisitions. Under this agreeme the Freight Forwarder Code must contain W. A Mark For Code may be entered in the Mark For Code space on the front page of the LOA and the MAPAD must contain the Mark For Code if the Mark For Address is to be used on the shipment to the assembly point or staging area.
- i. For the following Delivery Term Codes, DOD delivers: 2 To a CONUS inland point (or overseas inland point when the origin and destination are both in the same geographic area)
- 3 At the CONUS POE alongside the vessel or aircraft
  4 Not applicable (Purchaser has full responsibility at the point of origin. Often forwarded collect to country freight forwarder.)
- 5 At the CONUS POE on the inland carrier's equipme 6 At the overseas POD on board the vessel or aircraft

BN-D-QAO Page 12 of 14 Pages

- 7 At the overseas inland destination on board the inland carrier's equipment
- 8 At the CONUS POE on board the vessel or aircraft 9 At the overseas POD alongside the vessel or aircraft

Delivery Term Codes showing DOD transportation responsibility for repair LOAs are shown below. The LOA will provide a CONUS address for each item identified for repair. The customer must assure this address is shown on all containers and documentation when materiel is returned.

A - From overseas POE through CONUS destination to overseas POD on board the vessel or aircraft

B - From CONUS POD on board the vessel or aircraft through CONUS POE on board the vessel or aircraft

C - From CONUS POD on board the vessel or aircraft through CONUS destination to CONUS POE on board the vessel or aircraft

E - Not applicable (Purchaser has complete responsibility.)

F - From overseas POE through CONUS destination to overseas inland destination

G - From greeners POE through CONUS destination to overseas inland or increase.

- F From overseas POE through CONUS destination to overseas POD alongside vessel or aircraft H (For classified items) From CONUS inland point to CONUS POE alongside vessel or aircraft J (For classified cryptographic items) From CONUS inland point to overseas inland destination
- 3. INFORMATION TO BE ENTERED BY THE PURCHASER. Mark For and Freight Forwarder Codes are maintained in the Military Assist Frogram Address Directory (MAPAD), DOD 4000,25-8. The Purchaser Procuring Agency should show the code for the Purchaser's Army, Navy, Air Force, or other agency which is purchasing the item(s). The Name and Address of the Purchaser's Paying Office is also required.
- a. Mark For Code. This Code should be entered for use in identifying the address of the organization in the Purchaser country which is to receive the items. This includes return of items repaired under an LOA.
- (1) This address will be added by the US DOD to the Ship To address on all freight containers. It will also appear on items forwarded by small parcel delivery service, including parcel post. The address should include the port of discharge name and designator (water or air); country name, country service name, street, city, state or province, and (if applicable) in-country zip or similar address code.
- (2) Shippers are not authorized to apply shipment markings. If codes and addresses are not published, containers will be received at the freight forwarder or US military representative in-country unmarked for onward shipment with resultant losses, delays, and added costs. The USG will sponsor shipment of this materiel to FOB US point of origin.
- b. Freight Forwarder Code. When Offer Release Code X applies, Code X or W, discussed under Offer Release Code X above, must be entered.
- 4 FINANCIAL
- a. The method of financing is shown in the LOA, Amendment, or Modification. The initial deposit required with Purchaser signature of the LOA is an integral part of the acceptance.
- b. LOA payment schedules are estimates, for planning purposes. DFAS-AY/DE will request payment in accordance with the payment schedule unless DOD costs, including 90-day forecasted requirements, exceed amounts required by the payment schedule. When this occurs, the US will use its best efforts to provide a new schedule via LOA Modification at least 45 days prior to the next payment due date. The Purchaser is required to make payments in accordance with quarterly DD Forms 645 issued by DFAS-AY/DE regardless of the existing payment schedule.
- c. The DD Form 645 serves as the bill and statement of account. An FMS Delivery Listing, identifying items physically or constructively delivered and services performed during the billing period, will be attached to the DD Form 645. DFAS-AY/DE forwards these forms to the Purchaser within 45 days before payments are due and Purchasers must forward payments in US dollars to the USG in time to meet prescribed due dates. Costs in excess of amounts funded by FMF agreements must be paid by the Purchaser. Questions concerning the content of DD Forms 645 and requests for billing adjustments should be submitted to the Defense Finance and Accounting Service, ATTN: DFAS-AY/DE, 6760 E. Irvington Place, Denver, CO 20170-2000
- d. The preferred method for forwarding cash payments is by bank wire transfer to the Department of the Treasury account at the Federal Reserve Bank of New York using the standard federal reserve funds transfer format. Wire transfers will be accepted by the Federal Reserve System (FRS) only from banks that are members of the FRS, therefore, non-US banks must go through a US correspondent FRS member bank. The following information is applicable to cash payments:

Wire transfer-United States Treasur New York, New York 021030004 DFAS-AY/DE Agency Code 00003801 Payment from (country or international organization) for Letter of Offer and Acceptance (Identifier at the top of the first page of the LOA)

Check mailing addre DFAS-ADCTA/DE PO Box 173659 Denver, CO 80217-3659

e. To authorize payments from funds available under FMF loan or grant agreements, the Purchaser may be required to submit a letter of request to the Defense Finance and Accounting Service, ATTN: DFAS-AY/DE, 6760 E. Irvington Place, Denver, CO 80279-2000. Purchasers should consult

BN-D-QAO Page 13 of 14 Pages applicable FMF agreements for explicit instructions. Questions pertaining to the status of FMF financing and balances should be directed to DSCA/COMPT-FM.

- f. Payments not received by DFAS-AY/DE by the due date may be subject to interest charges as outlined in paragraph 4.4.8 of the LOA Standard Terms and Conditions.
- g. The values on the LOA are estimates. The final amount will be equal to the cost to the USG. When deliveries are made and known costs are billed and collected, DFAS-AY/DE will provide a "Final Statement of Account" which will summarize final costs. Excess funds will be available to pay unpaid billings on other statements or distributed as agreed upon between the Purchaser and the Comptroller, DSCA.
- h. The Purchaser may cancel this LOA upon request to the implementing agency. An administrative charge that equals one-half of the applicable administrative charge rate times the ordered LOA value, which is carned on LOA acceptance, or the applicable administrative charge rate times the actual LOA value at closure, whichever is higher, may be assessed if this LOA is canceled after implementation.
- 5. CHANGES TO THE LOA. Changes may be initiated by the USG or by requests from the Purchaser. After acceptance of the basic LOA, these changes will take the form of Amendments or Modifications.
- a. Amendments encompass changes in scope, such as those which affect the type or number of significant items to be provided. Amendments require acceptance by the USG and the Purchaser in the same manner as the original LOA.
- b. Modifications include changes which do not constitute a change in scope, such as increases or decreases in estimated costs or delivery schedule changes. Modifications require signature only to acknowledge receipt by the Purchaser.
- c. When signed, and unless alternate instructions are provided, copies of Amendments and Modifications should be given the same US distribution as the basic LOA.
- d. Requests for changes required prior to acceptance by the Purchaser should be submitted to the implementing agency for consideration. See DOD 5105.38-M.
- CORRESPONDENCE. Questions or comments regarding this LOA should identify the Purchaser request reference and the identification assigned by the implementing agency within DOD.

BN-D-QAO Page 14 of 14 Pages

## 2.2.3 Seller Responsibilities - Point of Contact/Holidays

When the LOA is signed, the Seller must provide the WWRS PMO with an in-country point of contact (POC). The PMO must be provided a name, e-mail address, mailing address, telephone number, fax number, work days (Monday - Friday, Saturday - Wednesday, etc.), annual holidays, and a minimum order value prior to materiel listing. If the POC already has an AFSAC On-Line account when the LOA is signed, it must also be provided to the PMO. However, if the POC does not initially have an AFSAC-On-Line account, the POC is responsible to notify the PMO when it is received. The WWRS materiel listing process and Seller functions and Seller POC responsibilities are illustrated in Figure 2.1.

## WWRS Material Listing Process and Seller Functions Figure 2.1

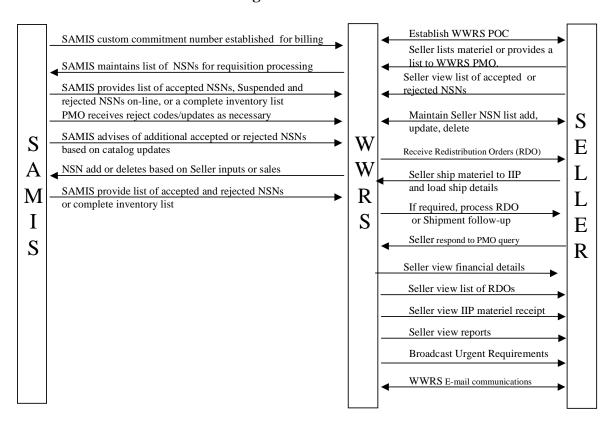

## 2.2.4 Excess Materiel Data Set

Upon LOA acceptance, the Seller is required to request an AFSAC On-line user name and password. The Seller then lists materiel data set of excess items for sale. Section 3 provides specifics on listing inventory. The preferred method of identification is the National Stock Number (NSN) along with the applicable Materiel Aggregation Code (MAC), part number and Contractor Activity Government Entity (CAGE) code. If a NSN has not been assigned, the part number, CAGE, and noun details are required to identify

the item being offered. The minimum requirement for listing materiel is the NSN (or part number, noun, and CAGE code combination), unit of issue, quantity available, desired US dollar price per unit of issue, and Seller Identifier.

Reparable items may be listed using the appropriate condition code and remarks identifying assets condition. The materiel will be listed at the value relative to those components considered serviceable.

#### 2.2.5 Internet Access/E-mail

The Seller is required to establish access to the Internet, with e-mail capability, to transmit and receive information to and from the PMO. The operating software should be Windows 95, 98, Me, NT, 2000 or XP capable of running Internet Explorer 5.5 (or higher) with a 56k baud modem (minimum requirement). Newer technologies such as DSL, ISDN, T1, satellite dish, cable modems where available can greatly improve the response times. Earlier versions of these software programs will not function with the WWRS Website. A link to download the applicable Microsoft software is available on the AFSAC Online home page (<a href="https://afsac.wpafb.af.mil/faq.html">https://afsac.wpafb.af.mil/faq.html</a>). WWRS Applications provide a link to AFSAC On-line located at (<a href="https://afsac.wpafb.af.mil/wwrs/">https://afsac.wpafb.af.mil/wwrs/</a>). Internet connections, subscription fees and software maintenance are the responsibility of the Seller.

## 2.3 Seller Point of Contact Responsibilities

## 2.3.1 Data Set Integrity

The Seller is responsible for updating the Seller's data set to accurately display the availability of materiel, respective quantities, prices, and as any changes occur. Changes must be made via AFSAC Online as soon as possible so WWRS inventory listings are as accurate as possible.

## 2.3.2 Directing Shipments

The Seller must direct the shipment of the required excess serviceable materiel to the USG In-transit Inspection Point (IIP) within the agreed time parameters. The POC must ensure all materiel is clearly marked with DOD regulatory labels and tags, and shipped through the freight forwarder to the IIP. The seller's freight forwarder is responsible for US Customs clearance.

### 2.3.3 Materiel Conformance

The Seller is responsible for ensuring that requested materiel is sanitized of exterior markings that are not trademarks, markings of the manufacturer or the USG. The Seller must ensure materiel is clean, serviceable, and packaged for overseas movement in accordance with DOD regulation level A/B packaging or a commercial equivalent; and providing shipment information via e-mail upon PMO request.

## 2.3.4 Responding to Queries

The Seller's POC shall be responsible for responding to inquiries made by the PMO within a timely manner (goal three business days). Short shipments are also monitored by the PMO. An accumulation of ten cancellations/discrepancies in one calendar month

will result in the respective Seller's inventory list being removed from the WWRS inventory. Price changes will be required on NSNs with prices above DOD prices when the Routing Identifier Code (RIC) on the purchaser's requisition is "FNH" (Discussion on the RIC is found in section 7.4.1). Sellers may be given only one day to respond to price changes before another Seller is provided with a redistribution opportunity or the requisition is passed to a DOD source of supply.

## 2.4 Minimum Order Value (MOV)

Prior to listing materiel on WWRS, the Seller must assign a minimum order value (in US dollars). The minimum order value is the dollar amount on an individual order the Seller must receive for the transfer of materiel to be cost effective. The Seller can determine the minimum order value by adding the costs of locating the materiel, packing the materiel, shipping the materiel (as a consolidated shipment or stand alone) to the Intransit Inspection Point, freight forwarder handling, and customs clearance charges. It is anticipated the minimum order value will vary from Seller to Seller based on the respective country transportation, labor rates, and policy for disposition of excess.

Note: The WWRS PMO will send orders valued at less than the seller's MOV. These orders, however, will not be sent to the seller until at least 1 order with a value greater than the MOV is achieved.

## This page has been intentionally left blank

## 3 Initial Materiel Listing

## 3.1 Materiel Listing Criteria

All materiel listed for sale must meet the following criteria to be eligible for the WWRS program. Materiel not meeting these requirements will be rejected.

## 3.1.1 FMS Acquired

The defense article must have been acquired through the USG FMS program. Proof may be requested by the PMO if suspect materiel is provided.

## 3.1.2 Non Significant Military Equipment

WWRS Section 21(m) rules of the United States Arms Export Control Act authorize the return of materiel for retransfer provided the defense article is not significant military equipment (SME) as defined in section 47(9). SME includes Major Defense Equipment and U.S. Munitions listed items.

## 3.1.3 Significant Military Equipment (SME)

Authority to list and transfer SME was not part of the approval authorizing WWRS as a permanent program.

## 3.1.4 Fully Functioning Condition

Spare parts and support equipment listed in WWRS must be in fully functioning condition without need of repair or rehabilitation. If materiel is not in fully functioning condition, details of which parts work and which parts do not work must be listed in the remarks section when listed and identified by the appropriate condition code.

## 3.2 Inventory Submission

Once the LOA is accepted, the point of contact (POC) identified, and the minimum order values provided to the WWRS PMO for Account establishment, the data set of materiel available for sale can be loaded into the WWRS inventory by the Seller (as described in the WWRS Users Guide). It is imperative that a POC be identified prior to listing materiel since orders for WWRS listed materiel may be received the following day. By listing the materiel in WWRS with condition code A, Sellers are certifying the materiel is serviceable (in fully functioning condition without need of repair) and that the materiel was previously purchased from the USG's FMS program.

## 3.2.1 Making Changes to the Materiel Listing

Sellers must adjust their listing as additional materiel becomes available or whenever the offered materiel is no longer available. Sellers may (add or delete) NSNs, increase or decrease quantities, or increase/decrease prices at any time prior to the receipt of a Redistribution Order (RDO) for their materiel. The RDO notifies Sellers of a materiel order as a result of PMO selection based on WWRS listed quantity and pricing information. The listed price at the time the order is received will be the selling price listed in the RDO. No changes may be made to the price at the time of order, unless requested by the PMO to comply with "FNH" order selection criteria. The PMO will

decrease the listed materiel quantity on the WWRS materiel listing when a RDO is sent to a Seller.

## 3.2.2 Reasons for WWRS Ineligibility

- COMSEC Controlled Items Communication Security Equipment controlled items are not eligible for transfer.
- Classified Items Classified items are reviewed in combination with other codes for a posting determination. Materiel classification by itself does not necessarily prohibit listing
- AMMO/CAD/PAD Explosive are not eligible for listing
- AMMO/CAD/PAD Non-Explosive Items are eligible
- Shelf Life < 24 months. These items may only be transferred under NMCS conditions or as part of a pre-arranged transfer
- Chemical Weapons are not eligible for listing

# 4 PMO and Seller Redistribution Order (RDO) Processing

# 4.1 Redistribution Order Processing

After materiel is listed in the WWRS inventory, WWRS is ready to receive and process requisitions. Upon passing edits, a requisition is passed to the WWRS PMO for seller selection. The PMO selects sellers based on the quantity and price of listed materiel as well as availability of funds on the case to pay the WWRS fees. After seller selection and the purchaser's funding is approved by the Contracting Procurement and Accounting System (CPAS), a Redistribution Order (RDO) is sent to the Seller. Funding approval will normally take two working days unless there is a funding problem. In short, an RDO is a notice to ship materiel to the IIP. The PMO provides a Monthly Activity Report during the first week of every month. The report will demonstrate Sellers logistics activity for the prior month. The monthly activity report displays due-in materiel by age, recent cancellations, rejections, receipts, and shipments.

#### 4.1.1 RDO Numbering

A unique RDO Number identifies each RDO. The RDO number is constructed by the PMO in the same manner as a standard MILSTRIP document number. The only exception is that the serial number begins with a "W". RDOs are created for each order received for a particular NSN (RDO consolidation by NSN occurs when orders are received on the same day). Also, RDOs have one or more line numbers. An RDO may have more than one line number when either the material requested has a different unit price or when the material has been listed by the seller more than once (with different part numbers). The RDO Number and the RDO Line Number is also used to track orders by seller and are printed on labels affixed to shipments called forward to the Intransit Inspection Point (IIP). If the seller exceeds W999 orders in a single day, the serial number will roll to WA01 and continue to WA99, followed by WB01 – WB99, in sequence.

## 4.1.2 RDO Creation – Daily Lot Order

WWRS is designed to automatically create transfer lots. Each lot will be released to the seller upon creation of an order with a material value greater than the MOV and upon the buyer's financial approval to purchase the item.

In order to reduce freight costs on lower valued orders, it is recommended to consolidate low dollar valued and high dollar valued shipments.

#### 4.1.3 WWRS Fees

On each RDO that is released to the seller, a WWRS Fee is calculated. For RDOs with an extended value >= \$2500, the WWRS Fee applied is:

• 10% of the extended value

For RDOs with an extended value < \$2500, the WWRS Fee is calculated using the following formula:

• Discount = ((\$2500 minus(-) RDO Extended Value) / \$2500) raised to the 5<sup>th</sup> power

• WWRS Fee = (1 minus(-) Discount) \* \$250

A graphic representation of this rather complicated formula is:

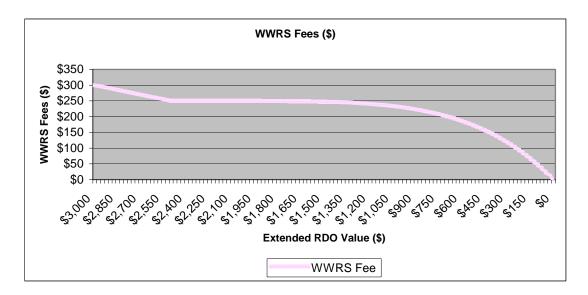

#### 4.1.4 Redistribution Order (RDO)

When RDOs are sent to the seller, an email will be sent by the PMO to the seller POC indicating the receipt of the new RDO(s). The RDOs can be viewed on AFSAC Online (please refer to the WWRS User Guide). Upon receipt of an RDO, the seller is required to provide shipping information (please refer to the WWRS User Guide) on each RDO within 30 days of receipt. If sellers are advised of shipment non-receipt, it is the responsibility of the seller to locate the materiel. The PMO will not track inbound shipments to the IIP. Sellers are notified of due-in shipments via AFSAC Online (please refer to the WWRS Users Guide). If after 30 days, no shipping information has been provided, an email will be sent by the PMO on a daily basis indicating the situation. Also, if no shipping information has been provided 30 days after receipt, the seller risks cancellation of the RDO.

The PMO will also generate an email listing outstanding RDOs that are 90 days of age and older to sellers daily. If materiel has not been received at the IIP within 120 days from the RDO date, the RDO will be canceled by the PMO. Sellers will be notified of over-aged RDO cancellation with an email.

Sellers have the opportunity to extend the arrival date of the materiel called forward to the IIP. Extensions should be requested only if they are needed. Extension requests are subject to the approval of the PMO (please refer to the WWRS Users Guide for instructions on requesting an extension). When approved by the PMO, an extension will allow the seller 30 additional days (150 days from the original receipt of the RDO) in which to call forward requested materiel to the IIP.

Materiel that arrives after the RDO has been canceled will be returned at the Seller's

expense.

It is the goal of the PMO to provide a Monthly Activity Report during the first week of every month. The report will demonstrate Sellers logistics activity for the prior month.

#### 4.1.5 Lot Transfers

Lot transfers are defined as a negotiated (by seller and buyer) sale of more than 30 individual items (not quantities of items sold, but individual items). Lot transfers entitle the seller to WWRS fee reductions. Based upon the total material value of the lot, the WWRS fee is reduced by the percentage defined in the following table. Please note that the WWRS fee is still assessed on each individual item in the lot. Please see section 4.1.3 for the WWRS fee calculations.

| Transfer Value (\$\$)       | Discount (off standard WWRS fee) |
|-----------------------------|----------------------------------|
| < \$100,000                 | 10%                              |
| >= \$100,000 to < \$500,000 | 15%                              |
| >= \$500,000                | 20%                              |

#### 4.1.6 Packaging and Insurance

The seller must package all materiel in accordance with USG level A/B packaging or comparable commercial packaging as well as any additional packaging protection required for overseas shipment. The appropriate packaging regulations are MIL-STD-2073-2C. The seller is responsible for obtaining insurance coverage for the shipment. Insurance is recommended when the value of the materiel exceeds the freight company's standard insurance coverage value. It is essential to note materiel damaged in transit from the seller to the IIP will result in the materiel being rejected and returned to the seller's freight forwarder (disposal is offered by the IIP contractor on a limited basis). All materiel should be labeled with the DD Forms 1348-1 as well as the RDO number for identification purposes. When shipments are consolidated, RDO numbers should be listed on the shipping documentation. Materiel not marked or marked incorrectly may be returned or incur additional charges if the IIP has to research the identity of the materiel.

#### 4.1.7 Transportation to the IIP

The seller must pay the associated transportation costs to move the materiel from its storage location to the IIP. Materiel must be processed through the seller's freight forwarder for customs clearance and onward shipment to the IIP named in the RDO. The Seller shall bear all costs involved in the transportation of the materiel to the IIP and customs clearance. Sellers authorized to use the Defense Transportation System (DTS) may have a separate line added to their case to pay for DTS services. The WWRS IIP is located in Centerville, Ohio. Shipment to this facility will be addressed with the following Mark For address:

"USAF WWRS Return Shipment c/o Baker and Associates, Inc, 60 Compark Road, Centerville, Oh 45459-4802."

#### 4.1.8 US Customs Clearance Statement

The following clearance statement will be used to clear WWRS shipments through US customs:

"Shipment is entitled to entry under 9801.00.10 Harmonized Tariff Schedule of the United States (HTSUS) free duty. USAF WWRS-FMS EXCESS MATERIEL RETURN SHIPMENT. PROPERTY BEING RETURNED TO U.S.GOVERNMENT FOR DEFENSE STOCK, NOT FOR COMMERCIAL USE. FREE ENTRY PARAGRAPH 1615, TARIFF ACT OF 1930, CUSTOMS REGULATION 10.103"

#### **4.1.9** Timely Shipment

It is imperative sellers make arrangements with their freight forwarders to ensure ordered materiel is available at the IIP by the required availability date. Materiel that arrives after the RDO is cancelled will be rejected by the IIP and returned to the seller's freight forwarder at the Seller's expense. Non-Receipts or late arrivals will be reported to the cognizant seller and will be monitored closely by the PMO. Sellers having numerous non-receipts, cancellations, or damaged materiel could potentially be excluded from listing materiel and selling materiel. A combined quantity of ten cancellations/discrepancies within a calendar month may result in the seller's inventory being removed from the WWRS inventory list. No new RDOs will be sent to the seller until a new inventory listing with accurate data is received or assurances have been provided from the Seller that adequate packaging and serviceable materiel will be provided in timely manner in accordance with the WWRS Program policies.

# 5 The Intransit Inspection Point

# **5.1** The Intransit Inspection Point (IIP)

The IIP performs specific materiel receipt, inspection, and packaging functions for the USG in support of WWRS. All WWRS materiel must transit the IIP unless PMO has authorized inspection at another location. The IIP receives and visually inspects materiel, photographs all items and containers, records all item serial numbers, repacks the materiel, makes outbound transportation arrangements to the Purchaser's freight forwarder or the Defense Transportation System (DTS) aerial or water ports of embarkation, and reports supply and transportation status to the legacy system. The IIP has the authority to communicate directly with customers regarding WWRS in-bound and out-bound materiel as necessary. Currently there is only one authorized IIP and one location. Questions regarding WWRS fees must be sent only to the PMO.

## 5.1.1 IIP Materiel Processing

The IIP will receive, inspect, and verify the item's identification, repack, weigh, and ship materiel within 4 working days of receipt. The IIP maintains a cross-reference file that matches seller materiel to buyer requisitions, as well as quality inspection reports on all materiel transiting the IIP. Copies of inspection reports will not be provided to the seller unless requested from the PMO. Copies of inspection reports will be provided for a fee on a cost reimbursable basis.

## **5.1.2** On Site Inspections

There may be instances when it may be more cost effective for a USG representative to inspect materiel at the Seller's storage point in lieu of sending the materiel to the IIP. The PMO will send a representative to seller's storage location at the seller's request and expense. These inspections will only occur when it is to the benefit of the seller, the USG, and the buyer to provide in-country inspections.

#### 5.1.3 Expediting

The IIP will expedite materiel on the same day of receipt, if received in time to be processed during the same day. Expedited processing is performed only when authorized by the PMO in advance of the receipt of materiel at the IIP. Expedited requests may be generated by the buyer or seller of materiel.

## 5.2 Materiel Receipt and Inspection

Upon receipt of the materiel, the IIP inspects the container for possible damage caused in shipment. The IIP documents the condition of the container as satisfactory or unsatisfactory upon receipt, even if the materiel later passes inspection. If damaged, the IIP documents the container damage on the appropriate form and advises the PMO. The PMO has price quotes from the IIP based on container size and type. When the IIP is compelled to replace a container over the limits established between the PMO and the IIP, the seller will be charged the amount over and above the agreed upon packaging price. The PMO will bill the seller's case for the additional cost to replace a damaged container or to construct a container when the materiel contains special packaging instructions (SPI). SPI's are available at <a href="http://packweb.wpafb.af.mil">http://packweb.wpafb.af.mil</a>. This "Packaging

Information" Web Site is provided as a public service by the AF Packaging Technology and Engineering Facility (AFMC LSO/LOP), Logistics Support Office, Wright-Patterson Air Force Base. The IIP will accomplish digital photographs of damaged incoming shipment containers, digitally photograph any damaged materiel once it has been unpacked, and provide the necessary documentation to assist the Seller in filing a complaint with the carrier. The seller must request the documentation. Normally the documentation will consist of an e-mail from the PMO informing the seller of the damage. When necessary, digital photographs will be provided as an attachment to the e-mail. The IIP weighs and measures all containers, and notes any discrepancies related to the shipment that differ from the details provided by the Seller. The IIP maintains a copy of the incoming bill of lading, plus any accompanying documentation. Any corrections to the materiel's documentation or the container will be annotated on the inspection report.

## **5.2.1** Materiel Processing Times and Order Precedence

Normally, materiel will be unpacked in the order received: first-in, first-out, regardless of the out-bound requisition priority. The IIP has the capability to process urgent requirements within 24 hours when directed by the PMO. The IIP has been given the latitude to consolidate and aggregate materiel within a 4-work day period, in order to obtain better transportation rates. Consolidations are accomplished by country code, by first destination, and mark for identification (ultimate destination). Exceptionally large items or items requiring specialized containers may exceed the 4-work day turn time requirement.

#### **5.2.2** Deficient Materiel

All materiel sellers are responsible for providing fully functioning serviceable materiel to the USG in accordance with Public Law 104-164. The purpose of inspection at the IIP is to ensure compliance and to sanitize materiel, transfer title, and to catch any materiel that appears unserviceable.

#### 5.2.2.1 Deficiencies Identified by the IIP

The PMO and the Seller's POC will immediately be informed by email of materiel which fails inspection, short shipments, over shipments, and receipt of incorrect materiel.

#### **5.2.2.1.1** Short Shipment Notifications

For short shipments, the IIP will continue with the inspection and packing processes to fill the Purchaser's requisitions. Upon receipt of the Short Shipment Notification (via email), the Seller has 7 days to respond to the PMO with a replacement quantity that will be provided (in response to the quantity shortage). Please refer to the WWRS User Guide for instructions on responding to the notification. If the PMO is not notified in 7 days that materiel will be shipped, the remaining quantity on the RDO will be closed. If the seller provides a replacement option, the replacement materiel should be at the IIP within 45 days or when agreed upon between the seller and the PMO. Replacement offers may be rescinded by the PMO if the administrative and transportation lead-time will not meet the PMO requirement. If the Seller does not have replacement materiel listed, another seller will be selected

#### **5.2.2.1.2** Return/Disposal Notifications

For shipments with overage or defective materiel, the IIP will continue with the inspection and packing processes (of the acceptable materiel) to fill the Purchaser's requisitions. Upon inspection of incorrect materiel, over shipment, or defective materiel, a Return/Disposal Notification will be sent to the seller (email). Upon receipt of this notification, the seller has the option to either return the materiel in question back to the Seller (at the Seller's expense) or dispose of the materiel (also at the Seller's expense). Upon request, the PMO will provide the seller with an estimated disposal cost. Sellers must provide a response to this notification within 14 calendar days from the receipt of notification. Non-responses will result with materiel being returned to the seller's freight forwarder at the seller's expense.

#### **5.2.2.1.3** Seller Financial Liabilities

The Seller is charged the return transportation costs and the WWRS Redistribution Fee (see Section 4.1.3) on all returned materiel. An additional processing fee is levied when a partial quantity of a shipment is rejected due to defective, incorrect, or damaged materiel and the materiel is subsequently returned to the Seller. If a replacement quantity is provided a redistribution fee will be assessed based on the replacement materiel value.

# **5.2.2.2** Deficiencies Identified by the Purchaser

The PMO will inform the Seller's POC upon receipt of an AFSAC approved Supply Discrepancy Report (SDR). The seller may be offered an opportunity to replace the materiel in-kind in accordance with paragraph 5.2.3.1.1 above.

#### 5.2.3 Unpacking

During the unpacking process the materiel and the container will be inspected for leakage, the presence of contaminates, and parts that may have shaken out/broken off during handling. Based on the materiel, the IIP decides whether such damage indicates the materiel is not in a fully functioning serviceable condition. Suspect materiel will be returned to the seller's freight forwarder.

#### 5.2.4 Sanitization

The IIP verifies the Seller has sanitized the materiel of any markings, tags, labels, etc. indicating the identity of previous materiel ownership. The seller is responsible for the performance of the sanitization function prior to shipping materiel to the IIP. The IIP can perform limited materiel sanitization actions with the consent of the PMO. Extensive sanitization by the IIP may result in an additional processing fee charged against the seller's case. If the IIP cannot sanitize the materiel without damage, the materiel will be returned to the seller's freight forwarder. Materiel or its documentation containing country of origin markings other than the Seller's or the United States of America's may be returned to the seller if the FMS origin cannot be determined or the origin is not acceptable to the USG. The PMO will be advised in these situations and will request source of purchase documentation from the seller. Unacceptable source documentation will result in the return of the materiel.

#### 5.2.5 Correct Materiel Verification

The IIP verifies materiel's NSN and part number match the requisitioned NSN. The IIP logs the materiel's manufacturer's code/CAGE, part number, and serial number. The IIP also verifies the materiel's shelf life has not expired (when applicable) and that any documentation extending the shelf life is included. Materiel with an assigned shelf life must have 24 months remaining at time of shipment from the IIP, unless prior arrangements have been made. Incorrect materiel or materiel with shelf life under 24 months remaining will be returned to the seller's freight forwarder.

# **5.3** IIP Outgoing Materiel Shipments

WWRS outgoing shipments will show the "FWW" indicating WWRS as the source of supply. The materiel will be shipped on a DD Form 1348-1A, with the Requisition Number, NSN, source of supply (FWW), unit of issue, quantity, and unit price information bar coded. A DD Form 1387, Military Shipment Label will be placed on the outside of the shipping container. The Shipment Label will contain in Block 1, under the Transportation Control Number, the words "WWRS SHIPMENT." The IIP will use the Purchaser's requisition to make outbound shipping arrangements to the appropriate freight forwarder, as indicated in the MAPAD, or to the Defense Transportation System (DTS) point of embarkation. To the maximum extent possible, all shipments are shipped to the Purchaser's freight forwarder identified in the MAPAD on a prepaid bill of lading. The Purchaser's requisition and case is billed for the cost of prepaid transportation or Defense Transportation System (DTS) shipments.

#### 5.4 Title Transfer

#### **5.4.1** Point of Transfer

Title transfers from the Seller to the USG when materiel passes inspection performed at the Intransit Inspection Point or another PMO designated inspection point. Title transfers from the USG to the Purchaser when the materiel touches the bed of an outbound carrier.

#### 5.4.2 Provisions

The transfer of title to the materiel is provisional upon the seller guaranteeing the materiel as serviceable. Sellers are liable for the materiel to be fully functional upon its initial use, providing the initial use occurs within one calendar year from the date the materiel is shipped from the IIP, or when the Purchaser's requisition is billed, whichever is later. Materiel found to be defective during the one year period will be returned to the Seller via the USG, since under the terms of the WWRS Supplemental Conditions based on Public Law 104-164) the materiel could not have been accepted.

# **6** Financial Management of WWRS Seller's FMS Cases

## 6.1 The WWRS "O" or "G" Case

FMS customers must establish a special FMS "Q" case or line with AFSAC or a "G" case for WWRS with the Navy International Program Office to participate as a WWRS Seller. The WWRS case performs two basic financial functions in support of the WWRS program. The first function is to define the dollar value of the level of service to be performed on behalf of the seller and is called the financial control function. The second function is to ensure sufficient funds are collected to cover the cost of the WWRS services (fees) and is called the funds transfer function.

#### **6.1.1** Financial Control

The WWRS case is financially controlled by the amount of funds available to pay for WWRS Services, the case value. Upon receipt of a requisition, the PMO selects a seller and calculates the applicable WWRS fee (see Section 4.1.3). If sufficient funds are available on the Seller's WWRS case to pay the WWRS fee, a Redistribution Order (RDO) is sent to the seller. If sufficient funds are not available to pay the WWRS fee, the RDO is sent to another seller, or the order is rejected. The PMO plans to advice sellers when a case has utilized 75% of the case value or six months remaining based on average monthly sales. Sellers must accomplish a modification or amendment to add additional funds, or request a new case. Although not mandatory, sellers should establish a case value at 10% of the dollar value set on materiel for sale to ensure that funds are not prematurely depleted and redistribution opportunities are not lost.

#### **6.1.2** Funds Commitment

A Custom Commitment Document Control Number (CCDCN) is created against each seller's case. CCDCNs are created and committed based on the USG's fiscal year (FY), which begins on 1 Oct and ends 30 Sep. At the end of a FY, the CCDCN is closed and a new CCDCN created for the new FY. The value of the CCDCN is estimated at the beginning of the fiscal year and adjusted as Shipment Redistribution Orders are passed to the seller. At the end of the first fiscal year (30 Sep), any unspent funds on the CCDCN are decommitted. Another (second) custom commitment is established for the second fiscal year using the same methodology. This continues until the case ordering period is completed (normally five years), all funds are expended, or the case is closed. If other services, not covered under the 10% WWRS Redistribution Services fee, are billed against this case (such as, Supply Discrepancy Report, special handling, customs clearing, transportation), a separate CCDCN will be generated. If the additional service can be tied directly to one specific Redistribution Order, the RDO number will be used as the CCDCN, and billed accordingly.

#### 6.1.3 DFAS WWRS Delivery Reporting

The Seller's case is billed the WWRS Fee when the materiel is inspected and shipped from the Intransit Inspection Point (IIP). If no materiel is shipped during a particular month, no bills are processed against the Seller's case for that month. All WWRS Fee billings are delivery reported against the yearly CCDCN. Thus, if a Seller sold materiel every month over the course of the year, at the end of the year, twelve bills would have

been reported under the first year's CCDCN. The WWRS month ends on the last day of the month. Only materiel shipped on the last day of the month is included in the monthly delivery report. The Seller's POC is provided a "WWRS Monthly Seller Financial Report" and a "WWRS Monthly Seller Funds Transfer Report" after the fund transfers are confirmed. The Reports are sent together in an Excel Spreadsheet; one report per worksheet. Fund confirmation normally occurs around the 25<sup>th</sup> of the month following shipment.

## **6.1.4** Summary Billings

WWRS is structured to only report summary billing information against the Seller's case. The PMO constructs the summary billing by totaling all of the WWRS Fees earned during the month from each Seller and reporting only the monthly totals to DFAS. DFAS then delivery reports the monthly total at summary level against the Seller's case.

## **6.1.5** WWRS Monthly Seller Financial Report

The WWRS Monthly Seller Financial Report consists of two separate sections. The first section contains a detailed list of the individual transactions that make up the summary bill at the RDO level. The second section provides a copy of the funds transfers that were performed by DFAS during the month as a result of the transfer of WWRS materiel. The Country Record ID details are provided if more than one Country Record ID is being used for funds control. The WWRS Monthly Seller Financial Report includes a listing of all the Seller's RDOs that were shipped during the month from the IIP and the associated fees that were billed against the Seller's WWRS case. Disposals are identified with a "D" in the serial number position of the RDO and returns are identified with an "R" in the serial number position of the RDO. A Sample of the first section of the WWRS Monthly Seller Financial Report to the Seller's POC is only generated if the Seller has had activity during the month.

#### 6.1.6 WWRS Monthly Seller Funds Transfer Report

The WWRS Monthly Seller Funds Transfer Report contains a breakout of the funds directed to be transferred during the month between the Seller's "Q-6QX" (or other Q-6Q\_account designator) WWRS Cash Holding account and the Seller's WWRS case. A sample of this transfer report and the information it contains is provided in figure 6.2. Detailed descriptions of each section are provided below. The use of summary bills and WWRS funds clearing accounts were designed to ensure the parties involved in the materiel transfer can not be tracked through financial records.

#### **6.1.6.1** Section One

The first section of the WWRS Monthly Seller Funds Transfer Report shows a summary of the billings applied against the Seller's case. It does not include the DFAS applied administrative surcharge. It contains the applicable FMS case and line, the yearly Custom Commitment Document Control Numbers (CCDCN), the month and year the transfer occurred (Example: Figure 6-2, Month Sep 04 transfer), and the dollar amount of WWRS Fee assessed for each transfer action. If any special handling, transportation, etc.

were required to transfer materiel or process a shipment, a separate CCDCN would be reflected in this section. Each CCDCN listed in this section has separate delivery line shown on the case's detailed delivery records.

#### **6.1.6.2** Section Two

The second section of the WWRS Monthly Seller Funds Transfer Report shows the amount of funds transferred from the Purchaser's case through the WWRS Clearing Account to pay for the seller's materiel (that is, money being deposited from sales). Sellers cannot ascertain which FMS Purchasers' cases provided the funds for materiel purchases since deposits are from the WWRS Clearing Account. Funds are transferred from each individual Purchaser's case and deposited into the WWRS clearing account prior to disbursement to the appropriate Seller. The PMO provides DFAS the appropriate amounts to be deposited into each seller's "Q-6QX" (or other Q-6Q\_ account) WWRS Cash Holding Account from the WWRS Clearing Account. The amount of the funds deposited equals the total amount of the materiel value sold.

#### 6.1.6.3 Section Three

The third section of the WWRS Monthly Seller Funds Transfer Report shows the total amount charged against the case for the month. Section 3 includes all the billings shown in section one of the report plus one half of the DFAS assessed Administrative Surcharge which DFAS assesses for the service provided by WWRS. In accordance with the LOA's special funding arrangement "Balance as Billed," the amount shown in section three is transferred from the Seller's "Q-6QX" account (or other Q-6Q\_ account) to the seller's WWRS case to pay the section one bills plus the associated Administrative Surcharge ( 2.5% of the WWRS Redistribution Service Fee) attached to all FMS cases. Providing sufficient funds are earned from the monthly materiel transfers to pay all WWRS fees, sellers should not have to provide any additional funds. Sellers will have to pay for any costs that exceed the revenue earned on materiel transfers. This condition can occur if materiel return fees, redistribution fees, and reimbursement fees from defective materiel as a result of an approved Supply Discrepancy Report (and no additional transfers occurred during the same month) exceed the revenue earned from satisfactory materiel transfers

#### 6.1.6.4 Section Four

The fourth section of the WWRS Monthly Seller Funds Transfer Report shows the amount of additional funds deposited to the Seller's "Q-6QX" (or other Q-6Q\_account), WWRS Cash Holding Account. The additional amount is determined after all of the revenue earned has been allocated to cover the monthly WWRS fees. Any funds remaining in the WWRS Cash Holding Account can be transferred to other FMS cases or withdrawn as cash in accordance with the existing agreements the seller has with DFAS-Denver.

#### **WWRS Monthly Seller Financial Report:**

# WWRS Fees Figure 6.1

| WWRS Service Fee for September 2004       |          |    |         |     |             |
|-------------------------------------------|----------|----|---------|-----|-------------|
| DCN DCCD4440307601, FMS Case CC-D-QXX/001 |          |    |         |     |             |
| Redistribution Order                      | Quantity | W١ | NRS Fee | Mat | eriel Value |
| DCCD444146W001                            | 2        | \$ | 300.00  | \$  | 3,000.00    |
| DCCD444146W002                            | 1        | \$ | 316.30  | \$  | 3,163.00    |
| Total                                     |          | \$ | 616.30  | \$  | 6,163.00    |

# WWRS Monthly Seller Funds Transfer Report: Figure 6.2

| WWRS Monthly Seller Funds Transfer Report |                                             |                   |  |  |
|-------------------------------------------|---------------------------------------------|-------------------|--|--|
| Section One                               |                                             |                   |  |  |
| Materiel Providers Billing D              | Details for FMS Case CC-D-QXX/001           |                   |  |  |
| Custom Commitment                         | Bill Description                            | Bill Amount       |  |  |
| DCCD4440307601                            | Month Sep 04 Transfers                      | \$616.30          |  |  |
| Total                                     |                                             | \$616.30          |  |  |
| Section Two                               |                                             |                   |  |  |
| OPAC Deposit to CC-Q-60                   | QX, 8242 WWRS cash holding Account          |                   |  |  |
| Seller Sep 04 Mat'l Proce                 | eds                                         | \$6,163.00        |  |  |
| Section Three                             |                                             |                   |  |  |
| DFAS-DE/I Transfer from (<br>Cases        | CC-Q-6QX, WWRS cash holding account to CC   | C-D-QXX, Seller's |  |  |
| This amount requires the a                | addition of the applicable admin charge     | \$616.30          |  |  |
| Admin collected by DFAS-                  | DE                                          | \$7.70            |  |  |
| Total to be transferred as                | deposit to CC-D-QXX                         | \$624.00          |  |  |
| Section Four                              |                                             |                   |  |  |
| Balance is CC-Q-QXX, 82                   | 42 WWRS cash holding Account after transfer | in Section Three  |  |  |
| Seller Sep 04 Mat'l Proce                 | eds Available for Transfer                  | \$5,539.00        |  |  |

## 6.2 Monitoring the WWRS "Q" Case

Since WWRS utilizes the CCDCN process, the seller and the sponsoring military service office responsible for the management of the Seller's case can monitor the case's financial status. The DFAS-Denver Quarterly Financial Reports show the summary bills processed against the seller's WWRS case, the amount of funds deposited to the case, and the amount of funds remaining in the WWRS Cash Holding Account (Q-6QX or other Q-6Q\_account). To ensure uninterrupted support during the life of the WWRS Case, the PMO will advise the cognizant case management activity when 75% (percent) of the case value has been spent or when the case approaches its five-year point. Sellers must take action to add funds to the existing case if it is under the five-year case ordering

period, or request a new case to receive uninterrupted support.

# **6.3** Defense Security Cooperation Agency (DSCA) Funds Policy Guidance, WWRS Cash Holding Accounts

With expanding WWRS participation by Military Departments other than the USAF, DSCA implemented a standardized policy for the holding accounts used to capture WWRS financial transactions in the FMS Trust Fund. The following WWRS-unique holding accounts apply:

| Q-6QB                                             | Seller's Army WWRS funded with cash                           |  |  |
|---------------------------------------------------|---------------------------------------------------------------|--|--|
| Q-6QD                                             | Seller's Air Force WWRS funded with cash                      |  |  |
| Q-6QP                                             | Seller's Navy WWRS funded with cash                           |  |  |
| Q-6QX                                             | Seller's MOD (tri-service/general) WWRS funded with cash, and |  |  |
| intermediary audit trail for WWRS funded with FMF |                                                               |  |  |

These holding accounts are to receive proceeds from the sale of materiel applicable to that Seller's In-Country Service (ICS). Likewise, transfers to cover the WWRS redistribution fee and associated DFAS-assessed administrative surcharge are paid from those same holding accounts.

For WWRS funded with FMF, the proceeds should track through the 6QX holding account and then progress onward to the 5QQ (FMS Credit) holding account. This ensures that proceeds of FMF-funded assets sold through the WWRS are not commingled with national (cash) funds. In addition, DFAS shall notify DSCA/COMPT-FM of the deposit into 5QQ for WWRS proceeds, in order for DSCA to create a corresponding adjustment to the Seller's uncommitted FMF balance. Funds will be transferred from the 5QQ holding account to the 6QX holding account for amounts needed to liquidate the WWRS redistribution fee and administrative surcharge applicable to the FMF-funded portion of the WWRS program for that Seller. In this latter scenario, DFAS will advise DSCA/COMPT-FM so as to adjust the requisite FMF commitments.

## **6.3** Funding Transaction Questions/Case Closure

Questions regarding funds transfers should first be directed to your WWRS POC. If the POC cannot provide the answer, the questions should be directed to the WWRS PMO. Standard case closure rules apply to WWRS services cases.

# This page has been intentionally left blank

# 7 Purchasing WWRS Materiel

# 7.1 Eligibility

All countries and international organizations currently authorized to purchase materiel through FMS are automatically approved to purchase WWRS materiel. WWRS materiel is a source of supply for FMS requisitions (blanket order requisition cases) after certain criteria are met. Any FMS customer with internet access can search the WWRS site for materiel at <a href="https://afsac.wpafb.af.mil">https://afsac.wpafb.af.mil</a> to view the WWRS inventory. FMS customers may force route requisitions to WWRS using Routing Identifier Code (RIC) "FWW" and the A01/A05 format of the Military Standard Requisitioning and Issue Procedure (MILSTRIP).

#### 7.1.1 WWRS Non participation

Any FMS customer not wanting WWRS considered as a source of supply must inform the WWRS PMO in writing. The PMO will load the requesting country into the "Non-Participant Table." Requisitions from countries loaded in the "Non-Participant Table," will pass to other DoD sources of supply. If a country listed in the "Non-Participant Table" desires WWRS materiel, a RIC of "FWW" will cause the requisition to by-pass the "Non-Participant Table" entry and the PMO will process the requisition for fill action.

## 7.2 Establishing a Purchasing Case

Purchasers of WWRS materiel can use any existing blanket order FMS case that is appropriate for the type of materiel being purchased. (The FMS case on which materiel is ordered defines the type of items and weapon systems that can be acquired.) Purchasers of other than significant military equipment are not required to establish a separate or unique case for WWRS materiel purchases.

## 7.2.1 USAF "U" and "O" Cases"

Requisitions submitted against "U" and "O" cases are excluded from the WWRS program. Materiel on "U" cases is provided free of charge under the Military Assistance Program (MAP) or International Military Education and Training (IMET). Accepting requisitions against this type of case would not allow the Seller to be reimbursed for the materiel. Requisitions submitted against "O" cases, Communication Security (COMSEC), are excluded due to sensitive nature and special handling requirements.

**7.3** Submitting Requisitions – Normal USAF FMS Requisitioning Procedure USAF FMS requisitions for materiel listed in the WWRS pass through SAMIS for *validation* and funds commitment. SAMIS screens for matches based on NSN. FMS Purchasers can use a variety of electronic requisitioning protocols to connect with SAMIS including direct submission to SAMIS or STARR-PC using the A01/A05 MILSTRIP requisition formats.

#### 7.4 Selecting the Correct MILSTRIP Codes

The information and flow charts listed below should assist Purchasers in understanding

the impact certain MILSTRIP codes have in determining the source of supply for their requisitions. MILSTRIP codes are specifically designed to allow the FMS customer the opportunity to provide information concerning the type of support/sources desired.

## 7.4.1 Routing Identifier Code (RIC)

The Routing Identifier Code (RIC), card columns 4-6, is the first decision point in determining the source of supply. This code tells the system either to follow normal routing procedures or fill through a specific program source of supply (SOS).

#### 7.4.1.1 RIC "FWW"

The Purchaser can input a RIC of "FWW" if WWRS is the preferred source. All requisitions submitted with the RIC of "FWW" are treated as fill or kill requirements, since the requisitioner selected the source of supply (WWRS). Figure 7.1 shows the requisition edits that are applied to a requisition submitted with the RIC of "FWW."

#### **7.4.1.2** Other RIC

The use of a RIC other than "FWW" tells SAMIS to perform additional edits, prior to considering WWRS. Figure 7.2 shows the requisition edits that are applied to requisitions submitted with the normal "FNH" RIC. Although most of the edits are the same to ensure consistent interfaces with existing FMS programs, the order in which WWRS is considered as a source of supply is different.

#### **7.4.1.3 Default RIC**

FNH is the default RIC that SAMIS enters if a Purchaser does not select a specific RIC. FNH processing logic applies to all approved RICs, except FWW.

## 7.4.2 Advice Code "FW" and "FH"

For requisitions submitted to SAMIS with RIC "FWW", SAMIS overlays the Advice Code in cc 65-66 with an "FW", signifying the requisitioner has requested WWRS as the source of supply (SOS). WWRS requires SAMIS to overlay the advice code with "FW" to allow the PMO to determine how the requisition was originally submitted, the priority of fill (requisitions submitted with FWW are filled first), whether the requisition should be cancelled, or if the requisition should be passed to an alternate source based on available WWRS stock. SAMIS distinguishes between a FWW selected source preference and a FNH (no preference) requisition. Requisitions submitted to SAMIS with the RIC of "FNH" or other approved SOS, indicating no SOS preference, will be assigned the Advice Code in cc 65-66 with "FN".

## **7.4.3** Fund Code "4F"

SAMIS assigns a fund code of "4F" (Direct Cite) since all WWRS FMS funds transfer transactions are handled within the FMS trust fund accounts.

#### 7.4.4 Demand Code "N"

Requisitions submitted to WWRS using RIC "FWW" or filled by the WWRS are given a demand code of "N" by SAMIS. SAMIS assigns the "N" (Non-recurring) demand code

to make sure WWRS requisitions do not result in a FMS retention file entry. Orders for NSNs having a FMS retention file entry greater than zero require the WWRS to verify stock position at the ALC prior to accepting the requisition. By changing the demand code of the requisition to an "N" on WWRS requisitions a FMS retention file entry is not erroneously created from a WWRS fill action.

#### 7.4.5 Case Cross Reference Code

The case cross reference code shows what type of items can be purchased on the particular case. This code is assigned by the CCM when the case is initially established. A case cross-reference code of "E" indicates that equipment items can be purchased on the case. Equipment items are identified by an Expendability-Recoverability Reparability-Category Codes (ERRC) of "S" or "U" in SAMIS and the WWRS Materiel Listing. A case cross-reference code of "R" or "K" indicates that spare parts can be purchased against the case. Spares are identified by an ERRC "C", "T", "N", or "P" in SAMIS and the WWRS Materiel Listing.

# 7.5 WWRS Requisition Edits

#### 7.5.1 Non-Mission Capable Supply (NMCS)

WWRS does not recognize NMCS requisitions. Upon receipt of a requisition for fill by WWRS, SAMIS blanks out any NMCS indicator in cc 62-64. All WWRS requisitions are filled on a first in, first out basis without regard to the requisition priority.

# 7.5.2 Requisition Serial Number "V" or "H"

Requisitions with "V" or "H" in the first position of the serial number are excluded from WWRS. The "V" and "H" in cc 40 indicate that these are Cooperative Logistics Supply Support Arrangement (CLSSA) program requisitions. Requisitions with the serial number of "V" are reserved for CLSSA file maintenance transactions and requisitions with "H" are reserved for CLSSA repair and replace transactions. Filling a requisition with a "V" would defeat the purpose of the drawdown requisition in liquidating excess assets, just as filling a requisition with an "H" would defeat the purpose of returning a carcass in order to receive a serviceable asset at repair price.

#### 7.5.3 Advice Code Edits

Requisitions received with advice codes of BW, 6P, 6V, or 6W are excluded from WWRS fill action. These advice codes specify a specific type or source of supply. Advice code BW requests supply from an ALC blanket ordering agreement with a specific contractor to provide materiel in support of specific weapon systems. Advice code 6P requests new and unused materiel. Materiel transferred in WWRS is not viewed as new and unused since the materiel has not been in the custody of the USG or a US contractor since manufacture. Advice codes 6W and 6V identify sole source and single vendor integrity requirements.

#### 7.5.4 NSN Listed in WWRS

This edit verifies the requested NSN is still listed in the WWRS Materiel Listing (inventory list) at the time of requisition receipt. If the requested NSN is not listed, the

requisition will be rejected with rejection status code "F6".

# 7.5.5 Type of Assistance Code (TAC) "V" and Demand Code R

These two codes are edited in combination, to ensure that the Purchaser did not erroneously enter the RIC of "FWW" in the requisition. A requisition entered with a "V" TAC in card column 35 of the MILSTRIP requisition and a "R" Demand Code normally means the Purchaser wants the item added to the CLSSA Stock Level case as a recurring demand. When a RIC of "FWW" and a TAC of "V" and Demand Code of "R" are present, one of the MILSTRIP code entries is incorrect. When this situation occurs, the requisition is rejected "F6" and the Purchaser must correct the requisition and resubmit as either a WWRS requisition or a CLSSA requisition. Requisitions received with TAC "V" and a blank or "N" Demand Code are eligible to be filled by WWRS.

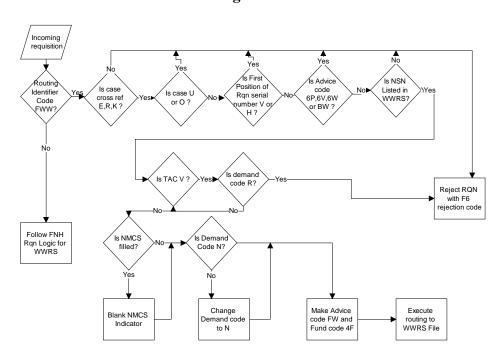

FWW Requisition Processing Flow Chart Figure 7.1

# 7.6 WWRS Edits for Existing FMS Programs

The flow chart above explains the edits SAMIS employs to ensure the WWRS program complements existing CLSSA, FMS Retention, and PROS programs, when the requisitioner has not pre-selected WWRS as the source of supply. Since the majority of the edits are the same for "FWW" and "non-FNH" processing, only the differences are addressed in this section.

#### 7.6.1 Non-Standard Items

There is an edit in SAMIS catalog to determine if the item is coded as non-standard. If the item is coded non-standard in SAMIS's catalog file, WWRS will only fill the requisition if it can fill the requirement in total. If only partial quantity is available the

requisition will be passed to PROS for support. Items listed in WWRS with part number information may be ordered by sending an e-mail to the WWRS PMO with the requested part number information; WWRS will drop the requisition as an A01 and provide the RDO to the appropriate Seller. Failure to notify the WWRS PMO may result in the non-standard requisition being forwarded to the ALC for first right of refusal prior or passing the requisition to PROS for fill action.

## 7.6.2 CLSSA Termination or Liability Quantity Greater Than Zero

The CLSSA termination or liability "quantity greater than zero" edit is used to ensure that CLSSA assets stored on the shelf are liquidated prior to a requisition being passed to WWRS for support. Once all assets are liquidated from the consolidated CLSSA Termination and Liability files, subsequent requisitions are passed to WWRS for support. Use of the WWRS RIC "FWW" by passes this edit and allows WWRS to fill the requisition first.

#### 7.6.3 NSN on Retention List

This edit liquidates excess materiel being held at an ALC in anticipation of FMS demands. Under the FMS Retention program SAMIS maintains a historical list of demands for Air Force managed materiel. This historical list of demands generates a list of projected future requirements (Retention Listing). The retention listing authorizes the ALC to hold excess stock in support of FMS requirements. Since asset stock positions change daily, the WWRS PMO contacts the ALC to verify the stock position for NSNs SAMIS shows as available through the Retention listing. If stock is available, the requisition is forwarded to the ALC for fill. If stock is not available, WWRS provides fill action.

# FNH Requisition Processing Flow Chart Figure 7.2

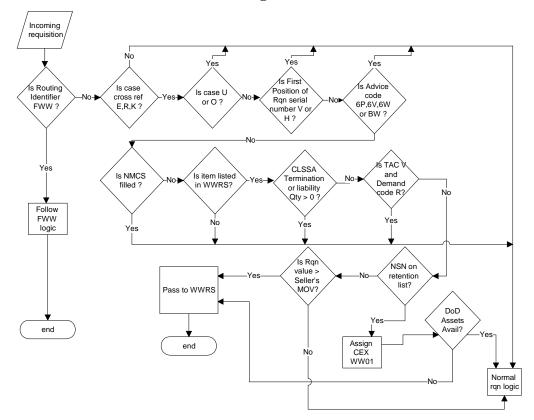

## 7.7 WWRS Requisition Processing

# 7.7.1 Requisition Selection

WWRS fills all requisitions on a first in, first out basis. Requisition priority is not considered when filling the order.

## 7.7.2 Multiple Requisitions Receipt

If multiple requisitions are received on the same day, for the same listed materiel, requisitions with RIC "FWW" have preference over requisitions submitted with RIC "FNH". Requisitions submitted with RIC "FWW" indicate that the Purchaser has searched the WWRS Internet site and specifically selected WWRS as the source of supply. Therefore, these Purchasers are given preference.

## 7.7.3 "FWW" Treatment

Requisitions submitted with RIC "FWW" are treated as fill or kill requirements. The use of RIC "FWW" indicates Purchasers wants the materiel for the price listed in WWRS.

## 7.7.4 Normal "Non-FWW" Requisition Flow

Requisitions submitted with a RIC of other than FWW (indicated by FNH in the above

flow chart) are passed to WWRS for support based on the criteria described above. If the requisitions pass all of the criteria indicated for WWRS fill action and WWRS stock is not available at the time of requisition receipt, the requisition is passed to the normal DoD source of supply. If WWRS can partially fill a requisition, the remaining quantity that cannot be filled is cancelled using status code "CB". Cancellation of the remaining quantity and submission of a new requisition is necessary, since the remaining quantity may be filled using through another source of supply.

#### 7.7.5 Advice Codes "FN" and "FW"

SAMIS uses the requisition Advice Code field to distinguish between a "FWW" selected source preference and a "FNH" (no preference) requisition. Requisitions originally submitted to SAMIS with the RIC of "FWW" will contain "FW" in cc 65-66 of the A4 order. Requisitions originally submitted to SAMIS with the RIC of "FNH" will contain "FN" in cc 65-66 of the A4 order when passed to the WWRS.

## 7.8 SAMIS/WWRS Requisition Processing Flow

The SAMIS/WWRS requisition processing flow is depicted in Figure 7.3. The normal process flow is depicted below and the contingent process flow is described in the next section.

## 7.8.1 SAMIS Requisition Receipt

When SAMIS receives a requisition eligible to be filled by the WWRS, either through the "FNH" or "FWW" channel, SAMIS creates and forwards an "A4" MILSTRIP passing order to the WWRS PMO office.

## 7.8.2 WWRS PMO Requisition Receipt

When the WWRS PMO receives the "A4" passing order, a "BZ" status is generated with a default Estimated Ship Date (ESD) of 90 days in SAMIS. The ESD is updated when the PMO posts a "BV" status to the requisition following a "PQ" status and "OK" status. These statuses are discussed in paragraphs 7.8.4, 7.8.5, and 7.8.6 below.

#### 7.8.3 Seller Asset Confirmation

Asset availability is confirmed with the selected Seller using the Redistribution Order (RDO) process (defined in Section 4.1). The Seller is required to confirm that the materiel is available and provide an ESD. The revised ESD will be updated in SAMIS, as necessary.

#### 7.8.4 Funds Request

Once the Seller has confirmed that the requested materiel is available, the WWRS PMO loads a Price Quote (PQ) status into SAMIS to reserve funds against the Purchaser's requisition. The Price Quote dollar amount consists of the total materiel price plus \$100 or .08 percent of the materiel value, whichever is greater, to cover estimated transportation costs. The actual transportation costs will be billed as a separate billing transaction.

#### 7.8.5 Funds Reservation

In response to the "PQ", DFAS-DY takes action to reserve the funds to pay the Seller. DFAS-DY records the funds reservation by loading the "OK" Funds Verification status in SAMIS. This step normally takes two working days. The "OK" status generates a "B7" price change status transaction to the Purchaser.

#### 7.8.6 Seller Materiel Shipment

After the "OK" status is loaded into SAMIS, the Seller is given the direction to ship the materiel to the Intransit Inspection Point. This automated transaction is called a Redistribution Order (RDO). Release of the RDO by the WWRS PMO signifies the item is on contract with the Seller for delivery.

## 7.8.7 Status Updates

During the shipment process, the PMO monitors the shipment status and updates the ESD as necessary and inputs a "BV" status code indicating the order is in a "contractual" status. Requests for the cancellation of requisitions after a "BV" status is input will not be granted unless Purchasers are willing to pay one-hundred percent termination charges and the associated costs to return the materiel to the seller. Follow-up actions are taken prior to the ESD expiration date with Sellers POCs to determine problems or delays.

#### 7.8.8 Materiel Shipment and Billing

After the materiel is received, inspected, and shipped, an AS3 is generated and input into SAMIS, followed by two Invoice (INV) transactions, if appropriate. The first invoice is for the price of the materiel. This price will agree with the price of the materiel listed in the WWRS at the time of requisition was received. The second invoice is used to report actual transportation charges from the IIP to the Purchaser's freight forwarder listed in the Military Assistance Program Address Directory (MAPAD). Transportation charges associated with materiel movement in the Defense Transportation System (DTS) will be billed in accordance with the percentage set for the rate area.

#### 7.9 Contingent SAMIS/WWRS Requisition Transactions

This section addresses the additional MILSTRIP transactions that may be submitted on WWRS requisitions and the responses WWRS can provide.

## 7.9.1 "AF\_" Follow-Up Transactions

SAMIS will return the latest status reflected in SAMIS. If SAMIS does not show any status, SAMIS passes an "AF"\_ transaction to WWRS for update. WWRS will return a "BF" status if no record exists. Upon receipt of a "BF" status transaction, SAMIS will recreate an "A4\_" passing order to WWRS for processing.

#### 7.9.2 "AC1" Cancellation Transactions

To cancel a WWRS requisition, the Purchaser must input an "AC1" status transaction. For an "AC1" to be accepted by WWRS, this transaction (cancellation request) must be received by WWRS <u>before</u> the Redistribution Order (RDO) has been issued. If the "AC1" is received after the RDO has been issued, the "AC1" will not process and one of the following status transactions will be returned: "BV"- item on contract for delivery,

"B4"- item at IIP, "B8"- item already shipped. SAMIS will show the "BV" (item on contract status) or "AS" (item already shipped).

#### 7.9.3 "PR" Price Revision Transaction

The "PR" transaction is used to adjust the available quantity or adjust the price due to selection of an alternate Seller or an erroneous entry. A "PR" status transaction can also be used to revise the estimated transportation costs. Each time a "PR" status transaction is issued, a corresponding funds approval is required. The entering of an "OK" status provides approval of the funds adjustment. Only the WWRS PMO can input a "PR" status on WWRS transactions.

#### 7.9.4 "CB" Status Transaction

A "CB" status indicates the requisition is rejected because no quantity is available in the Seller's physical inventory. A "CB" status entry against a requisition originally submitted with the RIC of "FWW" automatically cancels the requisition. While a "CB" status submitted against a requisition originally submitted with a RIC other than "FWW" will be passed to normal DoD sources of supply for fill action. In order to pass the requisition to another source of supply the WWRS PMO must inputs a "CB" status transaction and an "A3"\_ passing order generated to the alternate source of supply.

#### 7.9.5 "AM1" Modification Transactions

The "AM1" transaction is used by the Purchaser to modify the requisition. On WWRS requisitions, an "AM1" transaction can be used to change the quantity or change the requisition's priority. WWRS will respond to an "AM1" transaction in one of two ways. The transaction is either accepted and a status code "BK" transaction is returned or the transaction is rejected and status code "B2" returned. A "B2" status code will occur if a requisition has a "BV" status code when the "AM1" is generated.

#### 7.10 SAMIS/WWRS Data Flow

SAMIS/WWRS Data Flow, Figure 7.3, depicts the flow of a requisition, status, and billing information between SAMIS and WWRS. The left side of the chart depicts the normal requisition flow and contains the least number of status transactions. The right side of the chart depicts the contingent flow and depicts the various additional MILSTRIP transactions and the appropriate responses that can be received and processed against a WWRS requisition.

# \*\*\* SAMIS/WWRS Data Flow \*\*\* Figure 7.3

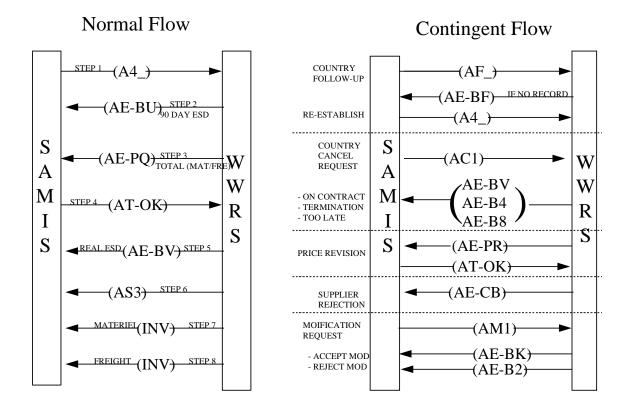

#### 7.11 Materiel Criteria

#### 7.11.1 Condition

Materiel offered for transfer must be in serviceable condition without need of repair or refurbishment and have been acquired under a USG FMS program.

#### 7.11.2 Shelf Life

WWRS materiel is required to have a minimum of 24 months shelf life remaining on any Type I or Type II shelf life item. The WWRS Intransit Inspection Point (IIP) will verify the date of manufacture and all shelf life extension documentation accompanying the shipment to determine the item's remaining shelf life.

## 7.11.3 Releasability

WWRS Purchasers may order materiel for which they have previously been approved to purchase through the USG FMS program. USG records are researched for previous purchases. If previous purchase data is unavailable, and the respective Purchaser's command country manager does not possess releasability documentation from the appropriate USG authorities, the requisition is denied immediate fill action. The appropriate command country manager is notified of the denial and is advised to obtain releasability through the proper USG channels. Once releasability has been obtained, the requisition will be filled.

#### **7.11.4 Pricing**

Materiel is sold at the Seller's listed price.

#### 7.12 Purchaser Costs

#### 7.12.1 Materiel Price

Purchasers pay the WWRS Listed Materiel Price.

#### 7.12.2 First Destination Transportation

Purchasers pay first destination transportation charges. Actual transportation charges will be billed directly to the line on which materiel is ordered unless the materiel is shipped via the Defense Transportation System (DTS). DTS shipments are billed below the line and are a percentage of the materiel sold based on the rate area.

# 7.12.3 FMS Administrative Surcharge

The administrative surcharge normally associated with all FMS requisition cases will be assessed by DFAS-DE.

#### 7.13 Materiel Source Selection Process

Any FMS customer may access WWRS at <a href="https://afsac.wpafb.af.mil">https://afsac.wpafb.af.mil</a> to download inventory records. FMS customers with AFSAC Online access can access the WWRS Item search at <a href="https://afsac.wpafb.af.mil">https://afsac.wpafb.af.mil</a>. Item searches may be accomplished by NSN, National Item Identification Number (NIIN), noun, FSC, CAGE, Part Number, or any partial string. If the desired materiel is available, the search will return a listing with NSN, quantity, unit of issue, ERRC, shelf-life code, annual demand, noun and price. The WWRS web site is accessible to anyone. However, without AFSAC Online access, inventory searches may not be accomplished without first downloading the inventory list to another application (i.e. Microsoft Word or Excel programs). Instructions for downloading the WWRS inventory list are available on the web site.

# 7.14 Quality Assurance

All materiel shipped to the IIP for redistribution will be inspected before the USG declares possession, title, and delivers the item to the Purchaser's freight forwarder. The IIP will visually inspect materiel to ensure the correct item has been received, verify condition and count, record serial numbers, record part numbers, remove exterior markings which indicate the nation of origin from materiel and containers, and label the containers with the Purchasers information. All items will be digitally photographed as proof of condition during the inspection. Containers that are damaged upon arrival will be digitally photographed and if the materiel contained therein is damaged, the materiel will be rejected and the digital photographs will be provided to the Seller. The Seller will normally be afforded the opportunity to replace the materiel in-kind if the replacement can occur within time constraints set by the PMO.

# 7.15 Transportation

Transportation charges for WWRS materiel will be pre-paid to the Purchaser's freight

forwarder. The case line used to requisition the materiel will subsequently be billed for the actual transportation charges. Materiel, which passes inspection, will be sent to the Purchaser's Continental United States (CONUS) freight forwarder listed in the Military Assistance Program Address Directory (MAPAD) commensurate with the appropriate Military Assistance Program Address Codes.

#### 7.16 Supply Discrepancy Reports

SDRs are filed with the appropriate service ILCO, which is responsible for passing the SDRs to the WWRS PMO. The WWRS PMO facilitates the adjudication of WWRS SDRs. The PMO provides documentation and a recommendation to the SDR office responsible for determining if the Seller, IIP, Purchaser, or transporter is liable for restitution. Since the FMS WWRS case holds the Seller liable for providing serviceable materiel, the Seller normally has the option of replacing the materiel in-kind. If replacement cannot be accomplished by the original Seller, another Seller of the materiel may be selected. In the absence of another Seller with the needed materiel, the PMO will reimburse the Purchaser and collect the fees from the appropriate Seller's case. Any SDRs for latent defects require the materiel to be returned to the Seller.

#### 7.17 Funds Transfer Process

DFAS-DY is the responsible agency for processing all billings and funds transfers. They have established two special accounts the WWRS program: a clearing account and an operations account.

# 7.17.1 Purchaser Funds Transfers

DFAS-DY bills the Purchaser for materiel delivered monthly and the bills are visible on the quarterly Billing Statement. Funds billed and collected against the Purchaser's FMS requisition case for WWRS materiel are deposited to the WWRS clearing account.

#### 7.17.2 The Clearing Account Process

The WWRS Clearing Account was developed to preclude the tracking of funds between a particular Seller and Purchaser. Funds collected from Purchasers are consolidated into the WWRS clearing account. After consolidation, DFAS transfers the funds to the appropriate Seller accounts as directed by the WWRS PMO

#### 7.17.3 Seller Fund Transfers

DFAS-DY delivery reports the designated WWRS Fees against the Seller's FMS WWRS case. Once delivery reported, these funds are then transferred to the WWRS operations account to pay WWRS Redistribution Fees.

# 8 Acronym List

- 1. ADP: Automated Data Processing
- 2. AECA: Arms Export Control Act
- 3. AFSAC Online Web based application suite. https://afsac.wpafb.af.mil/
- 4. AMMO: Ammunitions and munitions related items
- 5. CAD/PAD: Cartridge Actuated Devices/Propellant Actuated Devices
- 6. CCDCN: Custom Commitment Document Control Number
- 7. CCBL: Commercial Bill of Lading
- 8. CCM: Command Country Manager
- 9. CLSSA: Cooperative Logistics Supply Support Arrangement
- 10. CMCS: Case Management Control System
- 11. COMSEC: Communication Security Equipment
- 12. CONUS: Continental United States
- 13. CPAS: Contract Procurement Accounting System
- 14. CRI: Country Record Identification Code
- 15. DBOF: Defense Base Operating Fund
- 16. DDL: Delegation of Disclosure Authority Letter
- 17. DFAS-DY: Defense Finance and Accounting Service-Dayton
- 18. DFAS-DE: Defense Finance and Accounting Service-Denver
- 19. DOD: Department of Defense
- 20. DOS: Department of State
- 21. DSCA: Defense Security Cooperation Assistance Agency
- 22. DTS: Defense Transportation System
- 23. ERRC: Expendability-Recoverability Reparability-Category Code
- 24. FEMR: FMS Excess Materiel Returns Program
- 25. FMS: Foreign Military Sales
- 26. FMSO: Foreign Military Sales Order
- 27. FSC: Federal Supply Classification
- 28. FY: Fiscal Year
- 29. IIP: Intransit Inspection Point
- 30. IMET: International Military Education and Training
- 31. LOA: Letter of Offer and Acceptance
- 32. LOR: Letter of Request
- 33. MAC: Materiel Aggregation Codes
- 34. MAP: Military Assistance Program
- 35. MAPAD: Military Assistance Program Address Directory
- 36. MILSTRIP: Military Standard Requisition and Issue Procedures
- 37. NIIN: National Item Identification Number
- 38. NMCS: Not Mission Capable Supply
- 39. Non-SME: Non Significant Military Equipment
- 40. NSN: National Stock Number
- 41. ODC: Ozone Depleting Chemicals
- 42. POC: Point of Contact
- 43. PMO: Program Management Office
- 44. P/N: Part Number

- 45. PROS: Parts and Repair Ordering System
- 46. RIC: Routing Identification Code Source of Supply Code
- 47. RDO: Redistribution Order
- 48. SDR: Supply Discrepancy Report
- 49. SAMIS: Security Assistance Management Information System
- 50. SOS: Source of Supply
- 51. STARR-PC: Supply Tracking and Reparable Return Personal Computer
- 52. SME: Significant Military Equipment
- 53. TAC: Type of Assistance Code
- 54. TCN: Transportation Control Number
- 55. TDY: Temporary Duty
- 56. TPT: Third-Party Transfer
- 57. URL: Uniform Resource Locator
- 58. US: United States
- 59. USG: United States Government
- 60. WINS: Warehouse Information System
- 61. WWRS: Worldwide Warehouse Redistribution Services
- 62. WWW: World Wide Web or Internet